# Package: random.cdisc.data (via r-universe)

September 24, 2024

Type Package

Title Create Random ADaM Datasets

Version 0.3.15

Date 2024-03-26

Description A set of functions to create random Analysis Data Model (ADaM) datasets and cached dataset. ADaM dataset specifications are described by the Clinical Data Interchange Standards Consortium (CDISC) Analysis Data Model Team.

License Apache License 2.0

Depends  $R$  ( $> = 3.6$ )

**Imports** checkmate  $(>= 2.1.0)$ , dplyr  $(>= 1.1.2)$ , lifecycle  $(>= 1.0.3)$ , lubridate (>= 1.7.10), magrittr (>= 1.5), rlang (>= 1.1.0), stringr ( $> = 1.4.1$ ), tibble ( $> = 3.2.1$ ), tidyr ( $> = 1.1.4$ ), yaml  $(>= 2.1.19)$ 

**Suggests** diffdf, knitr  $(>= 1.42)$ , rmarkdown  $(>= 2.19)$ , test that  $(>= 1.42)$ 3.0.4), with  $(>= 2.0.0)$ 

#### VignetteBuilder knitr

RdMacros lifecycle

Config/Needs/verdepcheck mllg/checkmate, tidyverse/dplyr, r-lib/lifecycle, tidyverse/lubridate, tidyverse/magrittr, r-lib/rlang, tidyverse/stringr, tidyverse/tibble, tidyverse/tidyr, yaml=vubiostat/r-yaml, gowerc/diffdf, yihui/knitr, rstudio/rmarkdown, r-lib/testthat, r-lib/withr

Config/Needs/website insightsengineering/nesttemplate

Config/testthat/edition 3

Encoding UTF-8

Language en-US

LazyData true

RoxygenNote 7.3.1

NeedsCompilation no

#### Contents

Author Pawel Rucki [aut], Nick Paszty [aut], Jana Stoilova [aut], Joe Zhu [aut, cre], Davide Garolini [aut], Emily de la Rua [aut], Christopher DiPietrantonio [aut], Adrian Waddell [aut], F. Hoffmann-La Roche AG [cph, fnd]

Maintainer Joe Zhu <joe.zhu@roche.com>

Date/Publication 2024-03-27 18:40:02 UTC

Repository https://shajoezhu.r-universe.dev

RemoteUrl https://github.com/cran/random.cdisc.data

RemoteRef HEAD

RemoteSha ae02201fdece58175b4098fb6a5c68b0778b5fac

# **Contents**

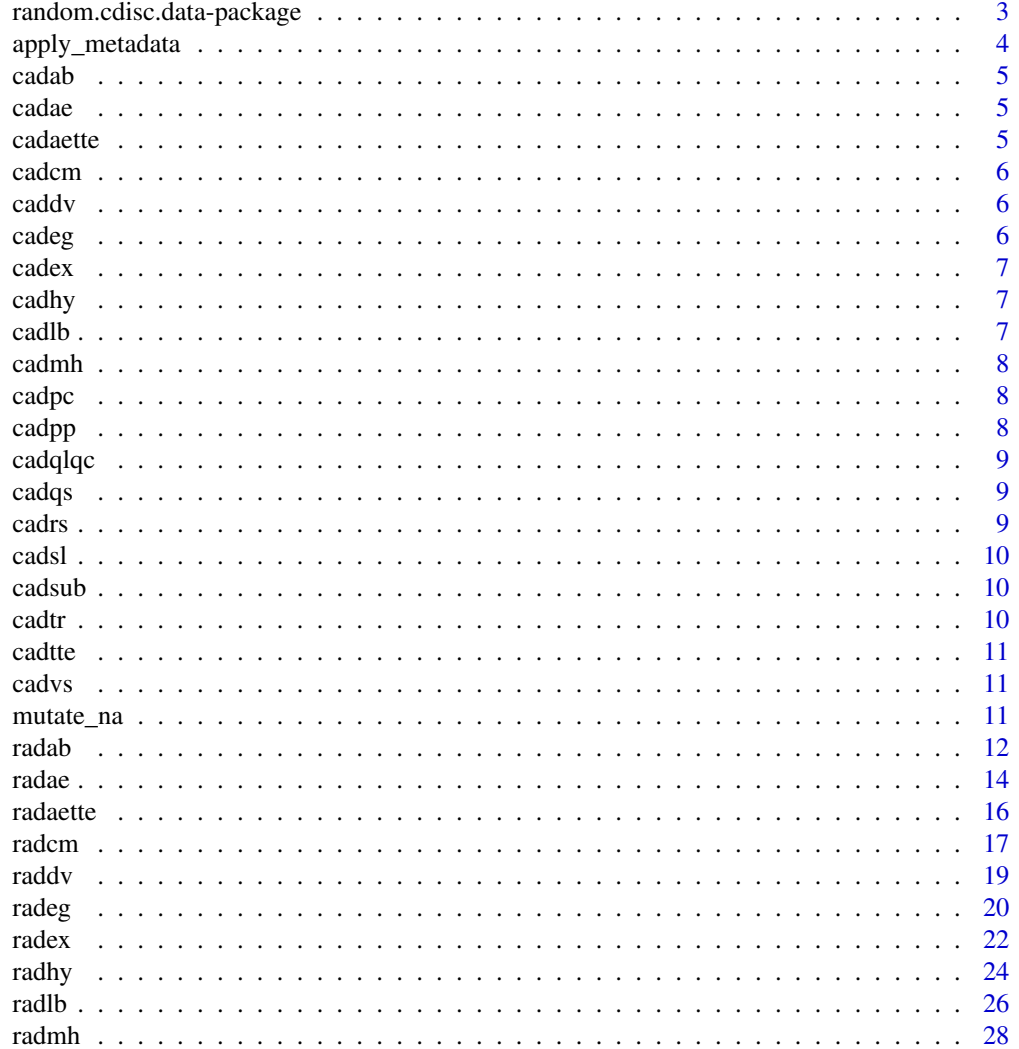

<span id="page-2-0"></span>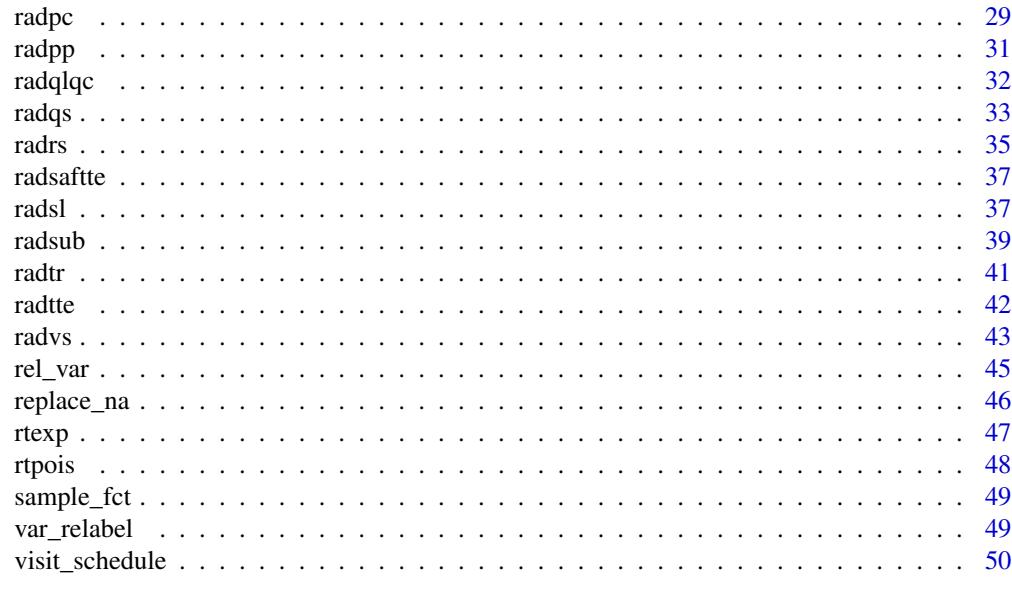

#### **Index** [51](#page-50-0)

random.cdisc.data-package

random.cdisc.data *Package*

# Description

Package to create random SDTM and ADAM datasets.

#### Author(s)

Maintainer: Joe Zhu <joe.zhu@roche.com>

Authors:

- Pawel Rucki <pawel.rucki@roche.com>
- Nick Paszty <npaszty@gene.com>
- Jana Stoilova <jana.stoilova@roche.com>
- Davide Garolini <davide.garolini@roche.com>
- Emily de la Rua <emily.de\_la\_rua@contractors.roche.com>
- Christopher DiPietrantonio
- Adrian Waddell <adrian.waddell@gene.com>

Other contributors:

• F. Hoffmann-La Roche AG [copyright holder, funder]

<span id="page-3-0"></span>apply\_metadata *Apply Metadata*

## Description

Apply label and variable ordering attributes to domains.

#### Usage

```
apply_metadata(
  df,
  filename,
  add\_ads1 = TRUE,adsl_filename = "metadata/ADSL.yml"
)
```
#### Arguments

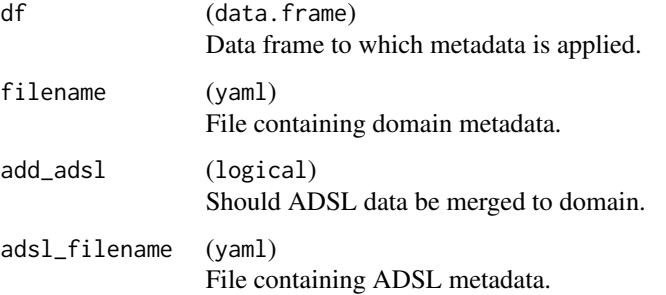

# Value

Data frame with metadata applied.

## Examples

```
seed <-1adsl <- radsl(seed = seed)
adsub <- radsub(adsl, seed = seed)
yaml_path <- file.path(path.package("random.cdisc.data"), "inst", "metadata")
adsl <- apply_metadata(adsl, file.path(yaml_path, "ADSL.yml"), FALSE)
adsub <- apply_metadata(
  adsub, file.path(yaml_path, "ADSUB.yml"), TRUE,
  file.path(yaml_path, "ADSL.yml")
\mathcal{L}
```
<span id="page-4-0"></span>

Cached ADAB data generated with seed = 1

## Usage

data(cadab)

# Format

An object of class tbl\_df (inherits from tbl, data.frame) with 6916 rows and 21 columns.

cadae *Cached ADAE*

# Description

Cached ADAE data generated with seed = 1

# Usage

data(cadae)

# Format

An object of class tbl\_df (inherits from tbl, data.frame) with 1934 rows and 92 columns.

cadaette *Cached ADAETTE*

# Description

Cached ADAETTE data generated with seed = 1

#### Usage

```
data(cadaette)
```
#### Format

An object of class tbl\_df (inherits from tbl, data.frame) with 3600 rows and 66 columns.

<span id="page-5-0"></span>

Cached ADCM data generated with seed = 1

## Usage

data(cadcm)

# Format

An object of class tbl\_df (inherits from tbl, data.frame) with 3685 rows and 83 columns.

caddv *Cached ADDV*

## Description

Cached ADDV data generated with seed = 1

#### Usage

data(caddv)

## Format

An object of class tbl\_df (inherits from tbl, data.frame) with 119 rows and 66 columns.

cadeg *Cached ADEG*

#### Description

Cached ADEG data generated with seed = 1

#### Usage

```
data(cadeg)
```
#### Format

An object of class tbl\_df (inherits from tbl, data.frame) with 13600 rows and 88 columns.

<span id="page-6-0"></span>

Cached ADEX data generated with seed = 1

## Usage

data(cadex)

# Format

An object of class tbl\_df (inherits from tbl, data.frame) with 6400 rows and 79 columns.

cadhy *Cached ADHY*

## Description

Cached ADHY data generated with seed = 1

#### Usage

data(cadhy)

#### Format

An object of class tbl\_df (inherits from tbl, data.frame) with 20000 rows and 71 columns.

cadlb *Cached ADLB*

#### Description

Cached ADLB data generated with seed = 1

#### Usage

```
data(cadlb)
```
#### Format

An object of class tbl\_df (inherits from tbl, data.frame) with 8400 rows and 102 columns.

<span id="page-7-0"></span>

Cached ADMH data generated with seed = 1

#### Usage

data(cadmh)

# Format

An object of class tbl\_df (inherits from tbl, data.frame) with 1934 rows and 67 columns.

cadpc *Cached ADPC*

# Description

Cached ADPC data generated with seed = 1

# Usage

data(cadpc)

# Format

An object of class tbl\_df (inherits from tbl, data.frame) with 6640 rows and 72 columns.

cadpp *Cached ADPP*

#### Description

Cached ADPP data generated with seed = 1

#### Usage

```
data(cadpp)
```
#### Format

An object of class data. frame with 26268 rows and 68 columns.

<span id="page-8-0"></span>

Cached ADQLQC data generated with seed = 1

## Usage

data(cadqlqc)

# Format

An object of class tbl\_df (inherits from tbl, data.frame) with 116803 rows and 50 columns.

cadqs *Cached ADQS*

#### Description

Cached ADQS data generated with seed = 1

#### Usage

data(cadqs)

#### Format

An object of class tbl\_df (inherits from tbl, data.frame) with 14000 rows and 73 columns.

cadrs *Cached ADRS*

#### Description

Cached ADRS data generated with seed = 1

#### Usage

```
data(cadrs)
```
#### Format

An object of class tbl\_df (inherits from tbl, data.frame) with 3200 rows and 65 columns.

<span id="page-9-0"></span>

Cached ADSL data generated with seed = 1

## Usage

data(cadsl)

# Format

An object of class tbl\_df (inherits from tbl, data.frame) with 400 rows and 55 columns.

cadsub *Cached ADSUB*

# Description

Cached ADSUB data generated with seed = 1

# Usage

data(cadsub)

# Format

An object of class tbl\_df (inherits from tbl, data.frame) with 2000 rows and 65 columns.

cadtr *Cached ADTR*

# Description

Cached ADTR data generated with seed = 1

#### Usage

```
data(cadtr)
```
#### Format

An object of class data. frame with 2800 rows and 76 columns.

<span id="page-10-0"></span>

Cached ADTTE data generated with seed = 1

#### Usage

data(cadtte)

### Format

An object of class tbl\_df (inherits from tbl, data.frame) with 2000 rows and 67 columns.

cadvs *Cached ADVS*

## Description

Cached ADVS data generated with seed = 1

#### Usage

data(cadvs)

#### Format

An object of class tbl\_df (inherits from tbl, data.frame) with 16800 rows and 87 columns.

mutate\_na *Replace Values with NA*

## Description

#### [Stable]

Replace column values with NAs.

#### Usage

 $mutate_na(ds, na_vars = NULL, na_percentage =  $0.05$ )$ 

#### <span id="page-11-0"></span>**Arguments**

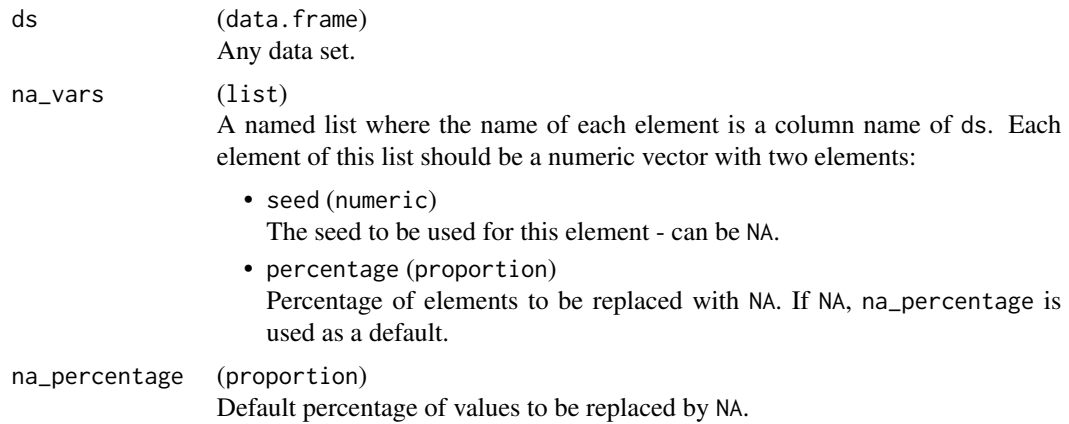

#### Value

dataframe without NA values.

radab *Anti-Drug Antibody Analysis Dataset (ADAB)*

#### **Description**

#### [Stable]

Function for generating a random Anti-Drug Antibody Analysis Dataset for a given Subject-Level Analysis Dataset and Pharmacokinetics Analysis Dataset.

#### Usage

```
radab(
  adsl,
  adpc,
  constants = c(D = 100, ka = 0.8, ke = 1),paramcd = c("R1800000", "RESULT1", "R1800001", "RESULT2", "ADASTAT1", "INDUCD1",
  "ENHANC1", "TRUNAFF1", "EMERNEG1", "EMERPOS1", "PERSADA1", "TRANADA1", "BFLAG1",
  "TIMADA1", "ADADUR1", "ADASTAT2", "INDUCD2", "ENHANC2", "EMERNEG2", "EMERPOS2",
    "BFLAG2", "TRUNAFF2"),
  param = c("Antibody titer units", "ADA interpreted per sample result",
    "Neutralizing Antibody titer units", "NAB interpreted per sample result",
   "ADA Status of a patient", "Treatment induced ADA", "Treatment enhanced ADA",
    "Treatment unaffected", "Treatment Emergent - Negative",
  "Treatment Emergent - Positive", "Persistent ADA", "Transient ADA", "Baseline",
    "Time to onset of ADA", "ADA Duration", "NAB Status of a patient",
    "Treatment induced ADA, Neutralizing Antibody",
    "Treatment enhanced ADA, Neutralizing Antibody",
```

```
"Treatment Emergent - Negative, Neutralizing Antibody",
    "Treatment Emergent - Positive, Neutralizing Antibody",
   "Baseline, Neutralizing Antibody", "Treatment unaffected, Neutralizing Antibody"),
  avalu = c("titer", "", "titer", "", "", "", "", "", "", "", "", "", "", "weeks",
    "weeks", "", "", "", "", "", ""),
 seed = NULL,
 na_{percentage} = 0,
 na\_vars = list(AVAL = c(NA, 0.1)),cached = FALSE
)
```
#### Arguments

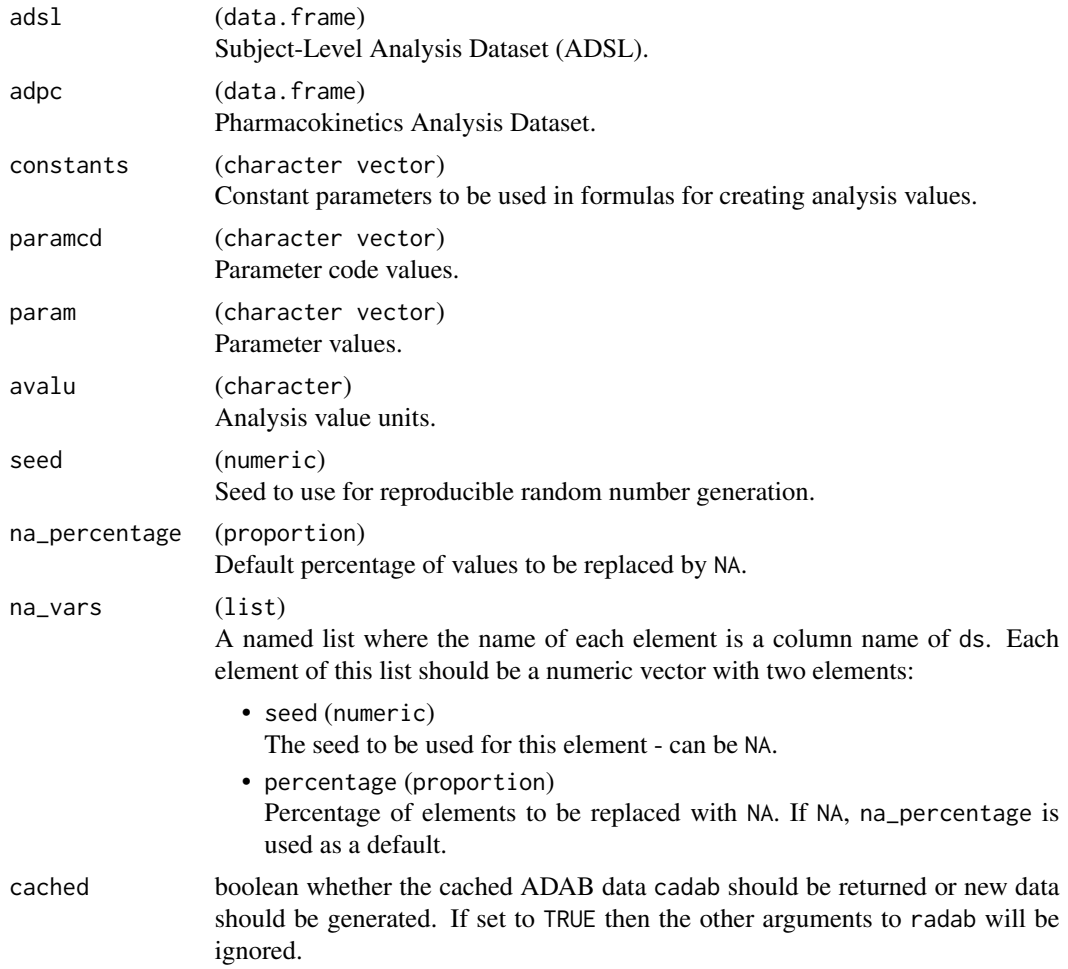

# Details

One record per study per subject per parameter per time point: "R1800000", "RESULT1", "R1800001", "RESULT2".

14 radae

## Value

data.frame

## Examples

```
adsl \le radsl(N = 10, seed = 1, study_duration = 2)
adpc \leq radpc(adsl, seed = 2, duration = 9 \star 7)
adab \leq radab(adsl, adpc, seed = 2)
adab
```
radae *Adverse Event Analysis Dataset (ADAE)*

# Description

## [Stable]

Function for generating random Adverse Event Analysis Dataset for a given Subject-Level Analysis Dataset.

#### Usage

```
radae(
  adsl,
 max_n_2 = 10L,
 lookup = NULL,lookup_aag = NULL,
  seed = NULL,
 na_{percentage} = 0,
 na_vars = list(AEBODSYS = c(NA, 0.1), AEDECOD = c(1234, 0.1), AETOXGR = c(1234, 0.1)),
 cached = FALSE
\mathcal{L}
```
#### Arguments

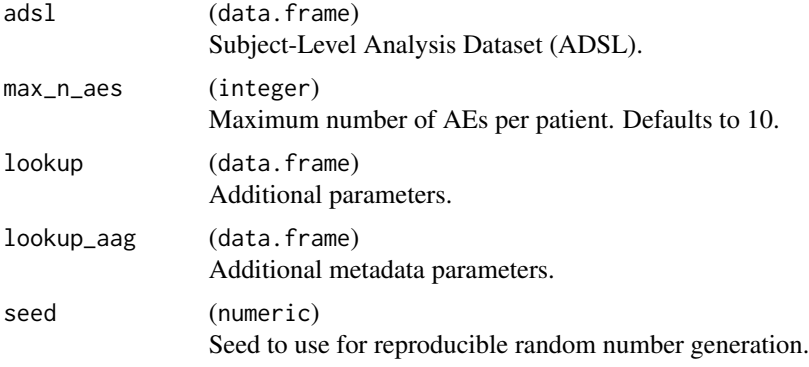

<span id="page-13-0"></span>

#### radae 15

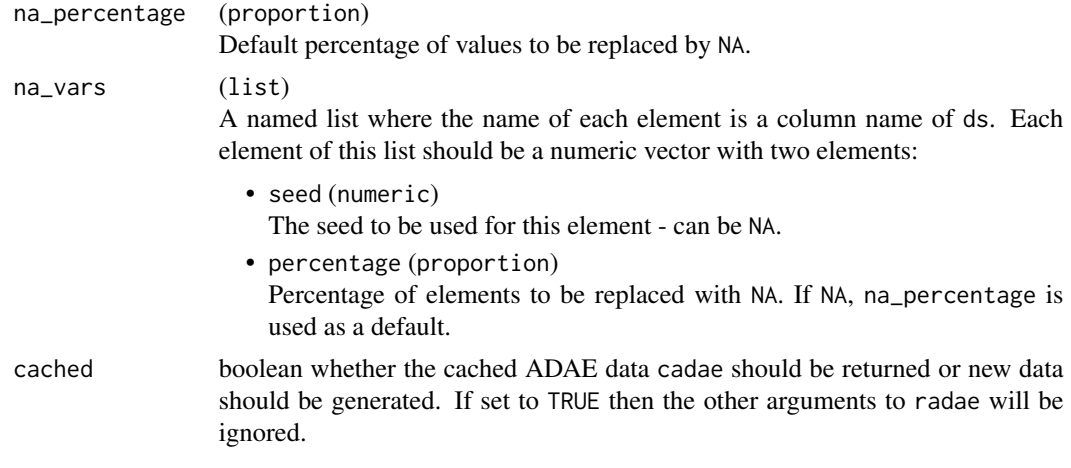

#### Details

One record per each record in the corresponding SDTM domain.

Keys: STUDYID, USUBJID, ASTDTM, AETERM, AESEQ

#### Value

data.frame

#### Examples

```
adsl \le radsl(N = 10, study_duration = 2, seed = 1)
adae <- radae(adsl, seed = 2)
adae
# Add metadata.
aag <- utils::read.table(
  sep = ",", header = TRUE,
  text = paste("NAMVAR,SRCVAR,GRPTYPE,REFNAME,REFTERM,SCOPE",
    "CQ01NAM,AEDECOD,CUSTOM,D.2.1.5.3/A.1.1.1.1 AESI,dcd D.2.1.5.3,",
    "CQ01NAM,AEDECOD,CUSTOM,D.2.1.5.3/A.1.1.1.1 AESI,dcd A.1.1.1.1,",
    "SMQ01NAM,AEDECOD,SMQ,C.1.1.1.3/B.2.2.3.1 AESI,dcd C.1.1.1.3,BROAD",
    "SMQ01NAM,AEDECOD,SMQ,C.1.1.1.3/B.2.2.3.1 AESI,dcd B.2.2.3.1,BROAD",
    "SMQ02NAM,AEDECOD,SMQ,Y.9.9.9.9/Z.9.9.9.9 AESI,dcd Y.9.9.9.9,NARROW",
    "SMQ02NAM,AEDECOD,SMQ,Y.9.9.9.9/Z.9.9.9.9 AESI,dcd Z.9.9.9.9,NARROW",
    sep = "\\ n"), stringsAsFactors = FALSE
\overline{)}adae <- radae(adsl, lookup_aag = aag)
with(
  adae,
  cbind(
```
<span id="page-15-0"></span>16 radaette van die 19de eeu n.C. is 'n begin het 'n begin het 'n begin het 'n begin het 'n begin het 'n begin

```
table(AEDECOD, SMQ01NAM),
    table(AEDECOD, CQ01NAM)
  )
\overline{)}
```
radaette *Time to Adverse Event Analysis Dataset (ADAETTE)*

# Description

# [Stable]

Function to generate random Time-to-AE Dataset for a given Subject-Level Analysis Dataset.

# Usage

```
radaette(
  adsl,
  event_descr = NULL,
 censor_descr = NULL,
 lookup = NULL,
  seed = NULL,
 na_percentage = 0,
 na\_vars = list(CNSR = c(NA, 0.1), AVAL = c(1234, 0.1)),cached = FALSE
\mathcal{L}
```
# Arguments

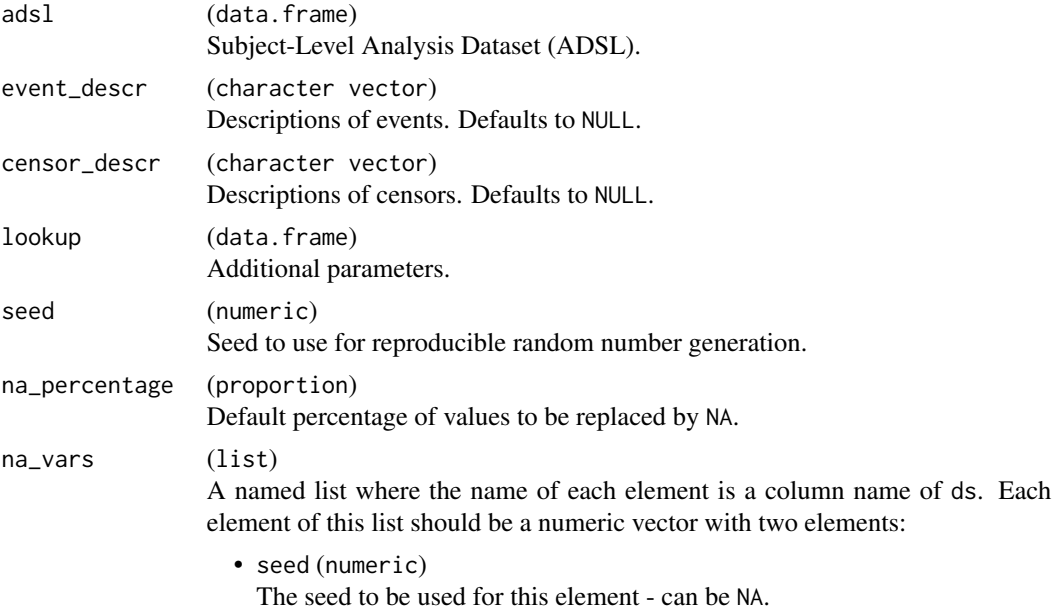

#### <span id="page-16-0"></span>radcm and the contract of the contract of the contract of the contract of the contract of the contract of the contract of the contract of the contract of the contract of the contract of the contract of the contract of the

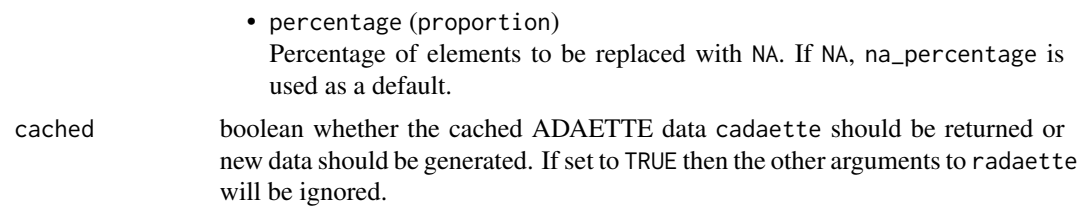

# Details

Keys: STUDYID, USUBJID, PARAMCD

# Value

data.frame

#### Author(s)

Xiuting Mi

#### Examples

```
adsl \le radsl(N = 10, seed = 1, study_duration = 2)
adaette <- radaette(adsl, seed = 2)
adaette
```
radcm *Previous and Concomitant Medications Analysis Dataset (ADCM)*

## Description

#### [Stable]

Function for generating random Concomitant Medication Analysis Dataset for a given Subject-Level Analysis Dataset.

## Usage

```
radcm(
  adsl,
 max_n_{cons} = 10L,
 lookup = NULL,
  seed = NULL,
 na_percentage = 0,
 na\_vars = list(CMCLAS = c(NA, 0.1), CMDE COD = c(1234, 0.1), ATIREL = c(1234, 0.1)),who_coding = FALSE,
  cached = FALSE
\mathcal{L}
```
18 radcm

# Arguments

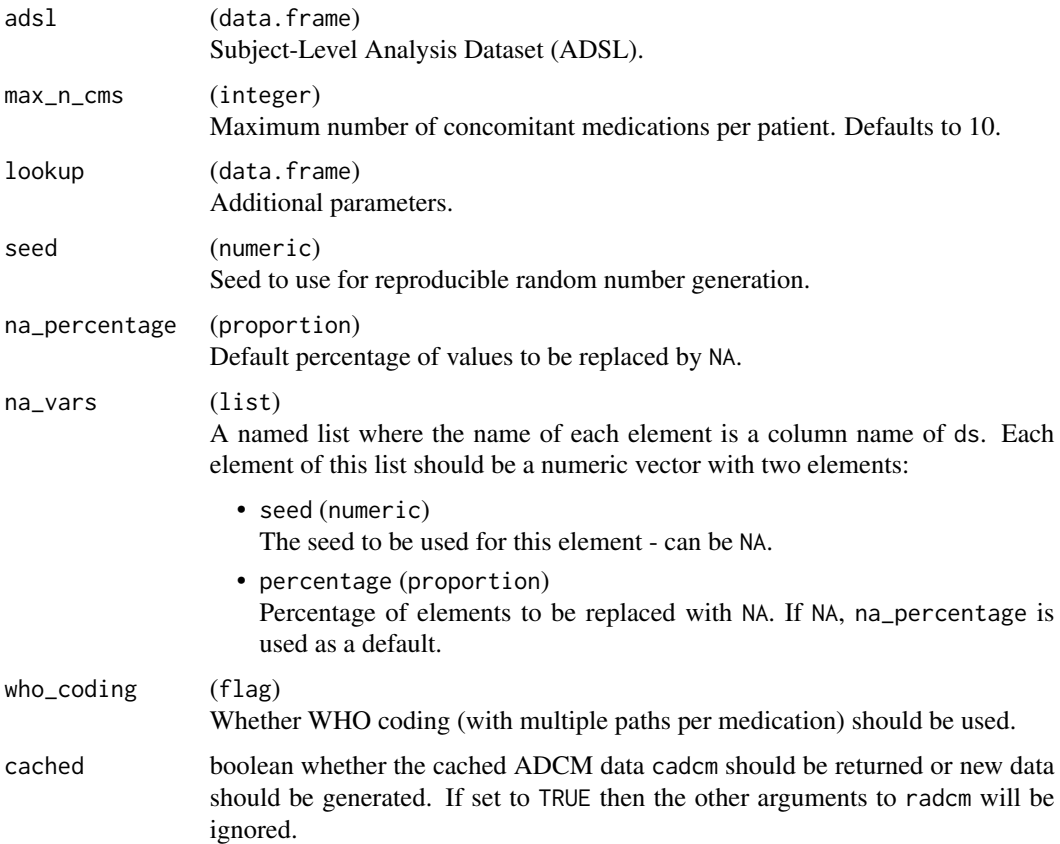

# Details

One record per each record in the corresponding SDTM domain.

Keys: STUDYID, USUBJID, ASTDTM, CMSEQ

# Value

data.frame

# Examples

```
adsl \le radsl(N = 10, seed = 1, study_duration = 2)
adcm <- radcm(adsl, seed = 2)
adcm
adcm_who <- radcm(adsl, seed = 2, who_coding = TRUE)
adcm_who
```
<span id="page-18-0"></span>

# [Stable]

Function for generating random Protocol Deviations Analysis Dataset for a given Subject-Level Analysis Dataset.

# Usage

```
raddv(
  adsl,
 max_n_d v = 3L,
 p_d v = 0.15,
 lookup = NULL,
 seed = NULL,
 na_percentage = 0,
 na\_vars = list(ASTDT = c(seed = 1234, percentage = 0.1), DVCAT = c(seed = 1234,percentage = 0.1),
 cached = FALSE
\mathcal{L}
```
# Arguments

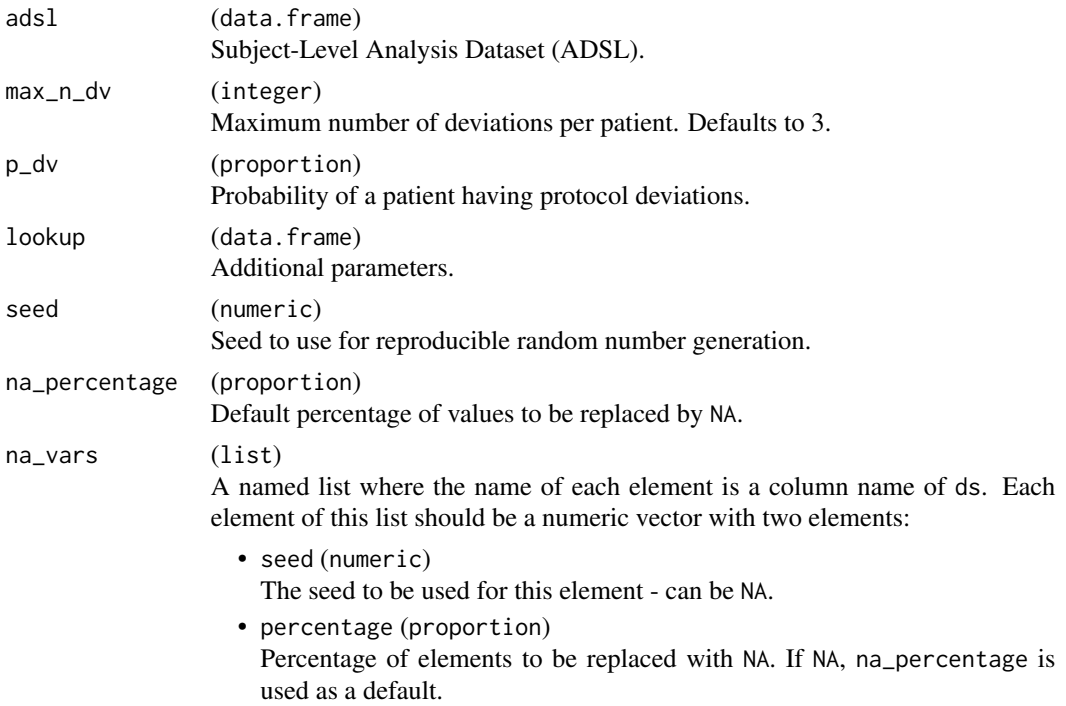

<span id="page-19-0"></span>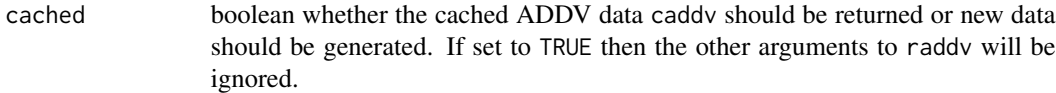

# Details

One record per each record in the corresponding SDTM domain. Keys: STUDYID, USUBJID, ASTDT, DVTERM, DVSEQ

#### Value

data.frame

#### Examples

```
adsl \le radsl(N = 10, seed = 1, study_duration = 2)
addv \le raddv(adsl, seed = 2)
addv
```
radeg *ECG Analysis Dataset (ADEG)*

#### Description

#### [Stable]

Function for generating random dataset from ECG Analysis Dataset for a given Subject-Level Analysis Dataset.

#### Usage

```
radeg(
  adsl,
  egcat = c("INTERVAL", "INTERVAL", "MEASUREMENT", "FINDING"),
  param = c("QT Duration", "RR Duration", "Heart Rate", "ECG Interpretation"),
  paramcd = c("QT", "RR", "HR", "ECGINTP"),
 paramu = c("msec", "msec", "beats/min", ""),
 visit_format = "WEEK",
 n_assessments = 5L,
 n\_days = 5L,
 max_n_eq = 10L,
 lookup = NULL,
  seed = NULL,
 na_percentage = 0,
 na_vars = list(ABLFL = c(1235, 0.1), BASE = c(NA, 0.1), BASEC = c(NA, 0.1), CHG =
   c(1234, 0.1), PCHG = c(1234, 0.1)),cacheed = FALSE)
```
#### radeg 21

# Arguments

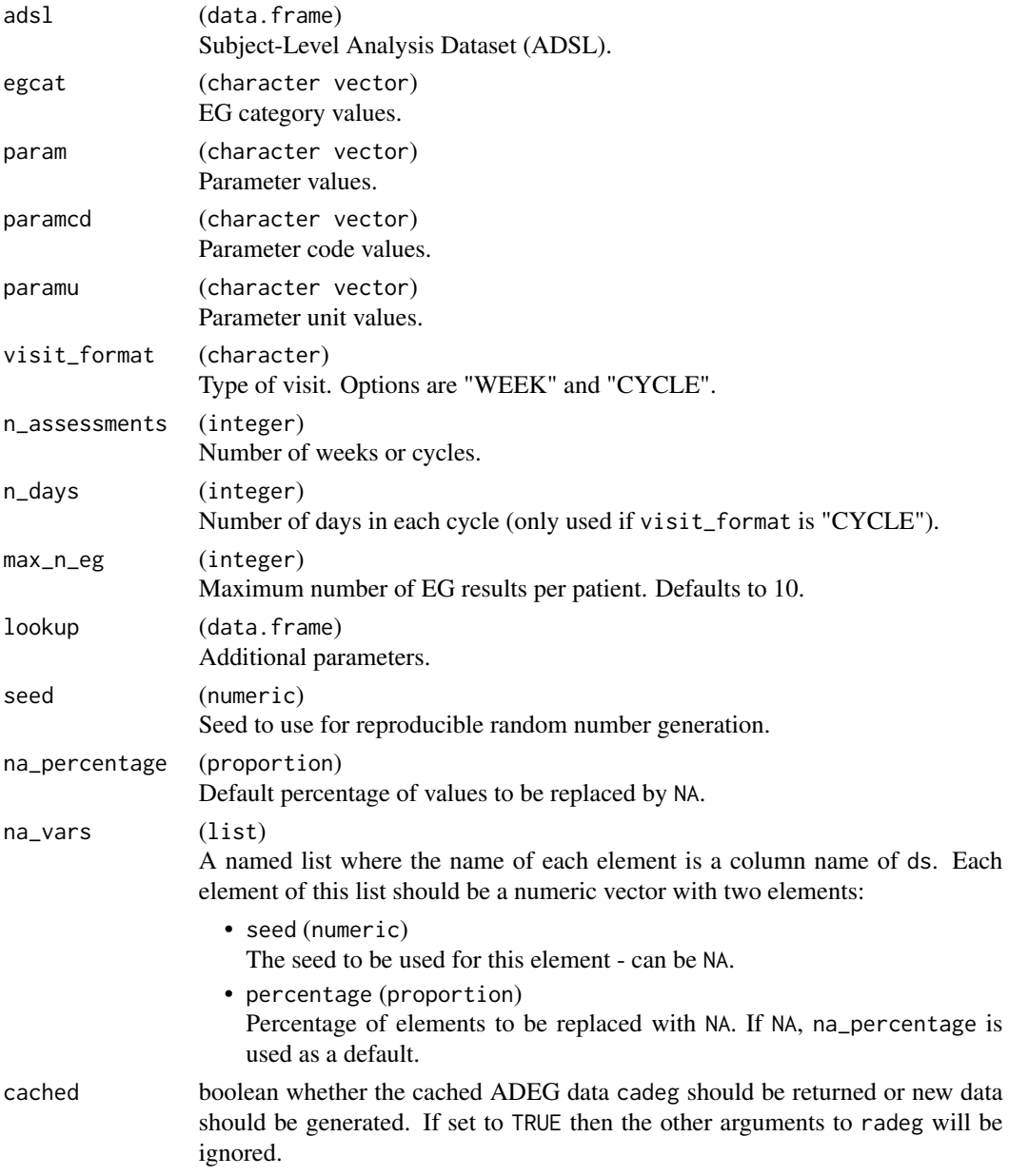

# Details

One record per subject per parameter per analysis visit per analysis date. Keys: STUDYID, USUBJID, PARAMCD, BASETYPE, AVISITN, ATPTN, DTYPE, ADTM, EGSEQ, ASPID

# Value

data.frame

#### <span id="page-21-0"></span>Author(s)

tomlinsj, npaszty, Xuefeng Hou, dipietrc

#### Examples

```
adsl \le radsl(N = 10, seed = 1, study_duration = 2)
adeg <- radeg(adsl, visit_format = "WEEK", n_assessments = 7L, seed = 2)
adeg
adeg <- radeg(adsl, visit_format = "CYCLE", n_assessments = 2L, seed = 2)
adeg
```
radex *Exposure Analysis Dataset (ADEX)*

#### Description

#### [Stable]

Function for generating random Exposure Analysis Dataset for a given Subject-Level Analysis Dataset.

#### Usage

```
radex(
  adsl,
 param = c("Dose administered during constant dosing interval",
    "Number of doses administered during constant dosing interval",
    "Total dose administered", "Total number of doses administered"),
  paramcd = c("DOSE", "NDOSE", "TDOSE", "TNDOSE"),
  paramu = c("mg", " ", "mg", " "),
 parcat1 = c("INDIVIDUAL", "OVERALL"),
 parcat2 = c("Drug A", "Drug B"),visit_format = "WEEK",
 n_assessments = 5L,
 n\_days = 5L,
 max_nexs = 6L,
  lookup = NULL,
  seed = NULL,
 na_{percentage} = 0,
 na\_vars = list(AVAL = c(NA, 0.1), AVALU = c(NA), 0.1),cached = FALSE)
```
#### radex 23

# Arguments

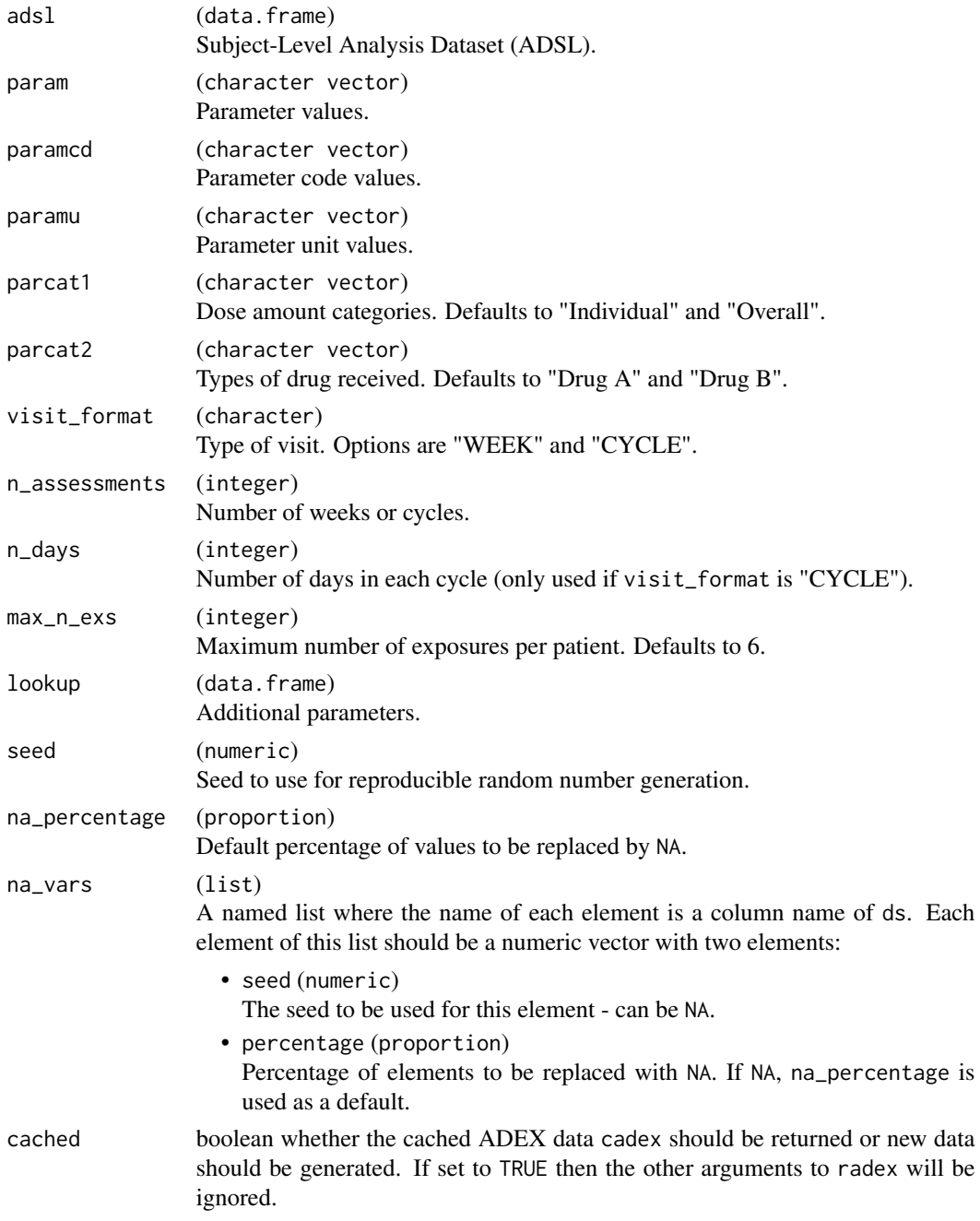

# Details

One record per each record in the corresponding SDTM domain.

Keys: STUDYID, USUBJID, EXSEQ, PARAMCD, PARCAT1, ASTDTM, AENDTM, ASTDY, AENDY, AVISITN, EXDOSFRQ, EXROUTE, VISIT, VISITDY, EXSTDTC, EXENDTC, EXSTDY, EXENDY

#### Value

data.frame

#### Examples

```
adsl \le radsl(N = 10, study_duration = 2, seed = 1)
adex \leq radex(adsl, seed = 2)
adex
```
radhy *Hy's Law Analysis Dataset (ADHY)*

#### Description

#### [Stable]

Function for generating a random Hy's Law Analysis Dataset for a given Subject-Level Analysis Dataset.

#### Usage

```
radhy(
  adsl,
  param = c("TBILI <= 2 times ULN and ALT value category",
    "TBILI > 2 times ULN and AST value category",
    "TBILI > 2 times ULN and ALT value category",
    "TBILI <= 2 times ULN and AST value category",
    "TBILI > 2 times ULN and ALKPH <= 2 times ULN and ALT value category",
    "TBILI > 2 times ULN and ALKPH \leq 2 times ULN and AST value category",
    "TBILI > 2 times ULN and ALKPH <= 5 times ULN and ALT value category",
    "TBILI > 2 times ULN and ALKPH <= 5 times ULN and AST value category",
   "TBILI <= 2 times ULN and two consecutive elevations of ALT in relation to ULN",
```
"TBILI > 2 times ULN and two consecutive elevations of AST in relation to ULN", "TBILI <= 2 times ULN and two consecutive elevations of AST in relation to ULN", "TBILI > 2 times ULN and two consecutive elevations of ALT in relation to ULN", "TBILI > 2 times ULN and two consecutive elevations of ALT in relation to Baseline", "TBILI <= 2 times ULN and two consecutive elevations of ALT in relation to Baseline", "TBILI > 2 times ULN and two consecutive elevations of AST in relation to Baseline",

```
"TBILI <= 2 times ULN and two consecutive elevations of AST in relation to Baseline",
  "ALT > 3 times ULN by Period", "AST > 3 times ULN by Period",
  "ALT or AST > 3 times ULN by Period", "ALT > 3 times Baseline by Period",
 "AST > 3 times Baseline by Period", "ALT or AST > 3 times Baseline by Period"),
paramcd = c("BLAL", "BGAS", "BGAL", "BLAS", "BA2AL", "BA2AS", "BA5AL", "BA5AS",
 "BL2AL2CU", "BG2AS2CU", "BL2AS2CU", "BG2AL2CU", "BG2AL2CB", "BL2AL2CB", "BG2AS2CB",
```
<span id="page-23-0"></span>

radhy and the contract of the contract of the contract of the contract of the contract of the contract of the contract of the contract of the contract of the contract of the contract of the contract of the contract of the

```
"BL2AS2CB", "ALTPULN", "ASTPULN", "ALTASTPU", "ALTPBASE", "ASTPBASE", "ALTASTPB"),
seed = NULL,
cacheed = FALSE
```
# Arguments

 $\mathcal{L}$ 

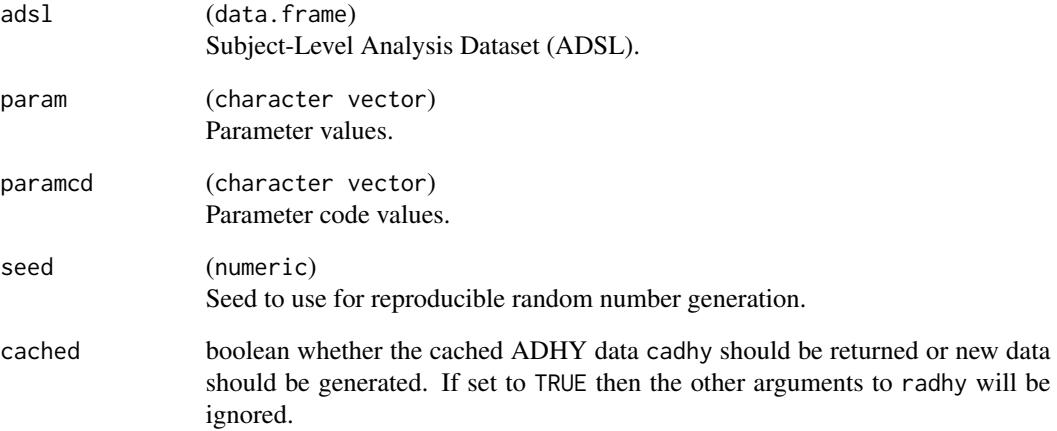

# Details

One record per subject per parameter per analysis visit per analysis date.

Keys: STUDYID, USUBJID, PARAMCD, AVISITN, ADTM, SRCSEQ

# Value

data.frame

# Author(s)

wojciakw

# Examples

adsl  $\le$  radsl(N = 10, seed = 1, study\_duration = 2) adhy <- radhy(adsl, seed = 2) adhy

<span id="page-25-0"></span>

#### [Stable]

Function for generating a random Laboratory Data Analysis Dataset for a given Subject-Level Analysis Dataset.

#### Usage

```
radlb(
  adsl,
  lbcat = c("CHEMISTRY", "CHEMISTRY", "IMMUNOLOGY"),
 param = c("Alanine Aminotransferase Measurement", "C-Reactive Protein Measurement",
    "Immunoglobulin A Measurement"),
 paramcd = c("ALT", "CRP", "IGA"),
 paramu = c("U/L", "mg/L", "g/L"),
 aval_mean = c(18, 9, 2.9),visit_format = "WEEK",
 n_assessments = 5L,
 n\_days = 5L,
 max_n_l = 10L,
 lookup = NULL,
  seed = NULL,
 na_percentage = 0,
 na_vars = list(LOQFL = c(NA, 0.1), ABLFL2 = c(1234, 0.1), ABLFL = c(1235, 0.1), BASE2 =
   c(NA, 0.1), BASE = c(NA, 0.1), CHG2 = c(1235, 0.1), PCHG2 = c(1235, 0.1), CHG =
   c(1234, 0.1), PCHG = c(1234, 0.1)),cacheed = FALSE\mathcal{L}
```
#### Arguments

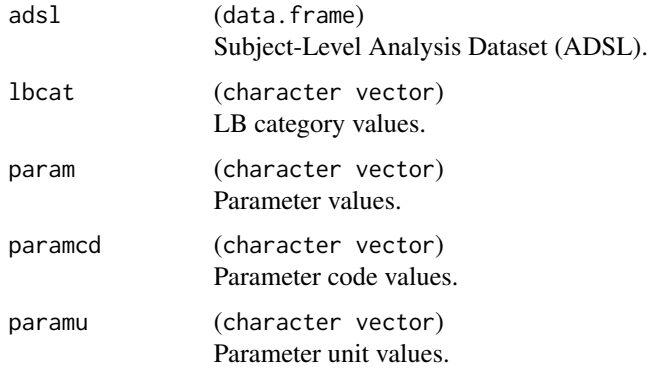

#### radlb 27

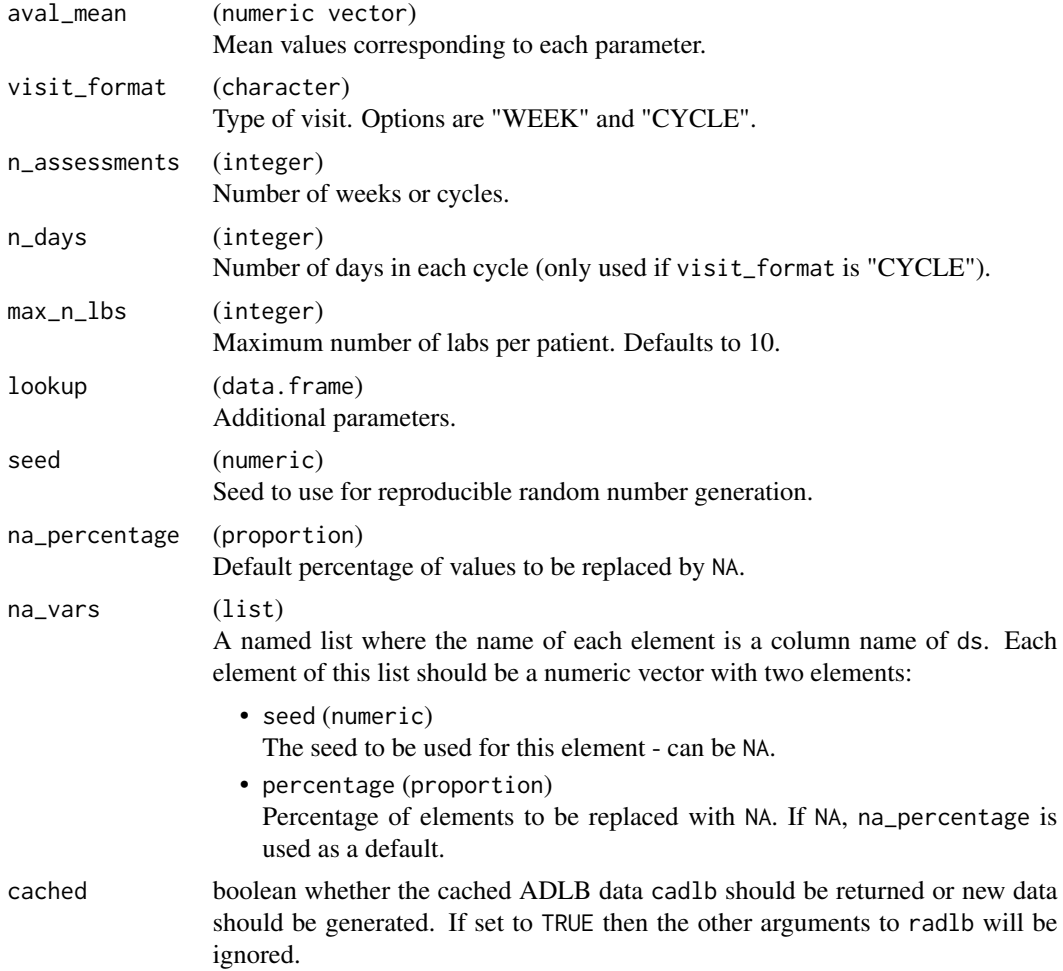

# Details

One record per subject per parameter per analysis visit per analysis date.

Keys: STUDYID, USUBJID, PARAMCD, BASETYPE, AVISITN, ATPTN, DTYPE, ADTM, LBSEQ, ASPID

# Value

data.frame

# Author(s)

tomlinsj, npaszty, Xuefeng Hou

## Examples

```
adsl \le radsl(N = 10, seed = 1, study_duration = 2)
adlb <- radlb(adsl, visit_format = "WEEK", n_assessments = 7L, seed = 2)
```
28 radmh

```
adlb
adlb <- radlb(adsl, visit_format = "CYCLE", n_assessments = 2L, seed = 2)
adlb
```
radmh *Medical History Analysis Dataset (ADMH)*

# Description

# [Stable]

Function for generating a random Medical History Analysis Dataset for a given Subject-Level Analysis Dataset.

# Usage

```
radmh(
  adsl,
 max_n_mhs = 10L,
 lookup = NULL,
 seed = NULL,
 na_percentage = 0,
 na\_vars = list(MHBODSYS = c(NA, 0.1), MHDECOD = c(1234, 0.1)),cacheed = FALSE)
```
# Arguments

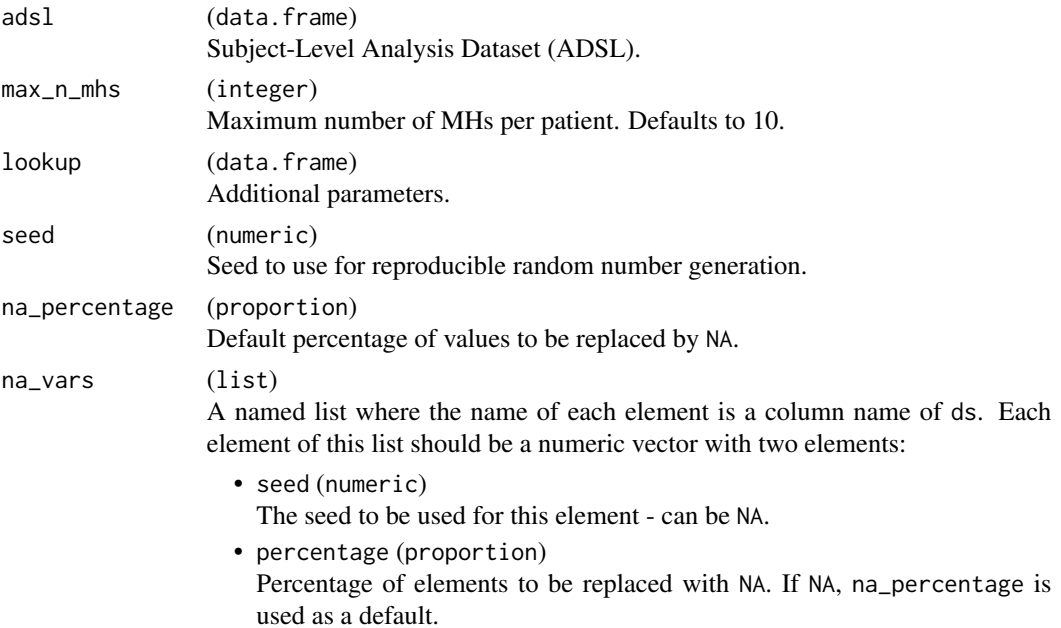

<span id="page-27-0"></span>

#### <span id="page-28-0"></span>radpc 29

cached boolean whether the cached ADMH data cadmh should be returned or new data should be generated. If set to TRUE then the other arguments to radmh will be ignored.

#### Details

One record per each record in the corresponding SDTM domain.

```
Keys: STUDYID, USUBJID, ASTDTM, MHSEQ
```
## Value

data.frame

#### Examples

```
adsl \le radsl(N = 10, study_duration = 2, seed = 1)
admh <- radmh(adsl, seed = 2)
admh
```
radpc *Pharmacokinetics Analysis Dataset (ADPC)*

#### Description

#### [Stable]

Function for generating a random Pharmacokinetics Analysis Dataset for a given Subject-Level Analysis Dataset.

#### Usage

```
radpc(
 adsl,
 avalu = "ug/mL",constants = c(D = 100, ka = 0.8, ke = 1),duration = 2,
 seed = NULL,
 na_percentage = 0,
 na\_vars = list(AVAL = c(NA, 0.1)),cached = FALSE)
```
# Arguments

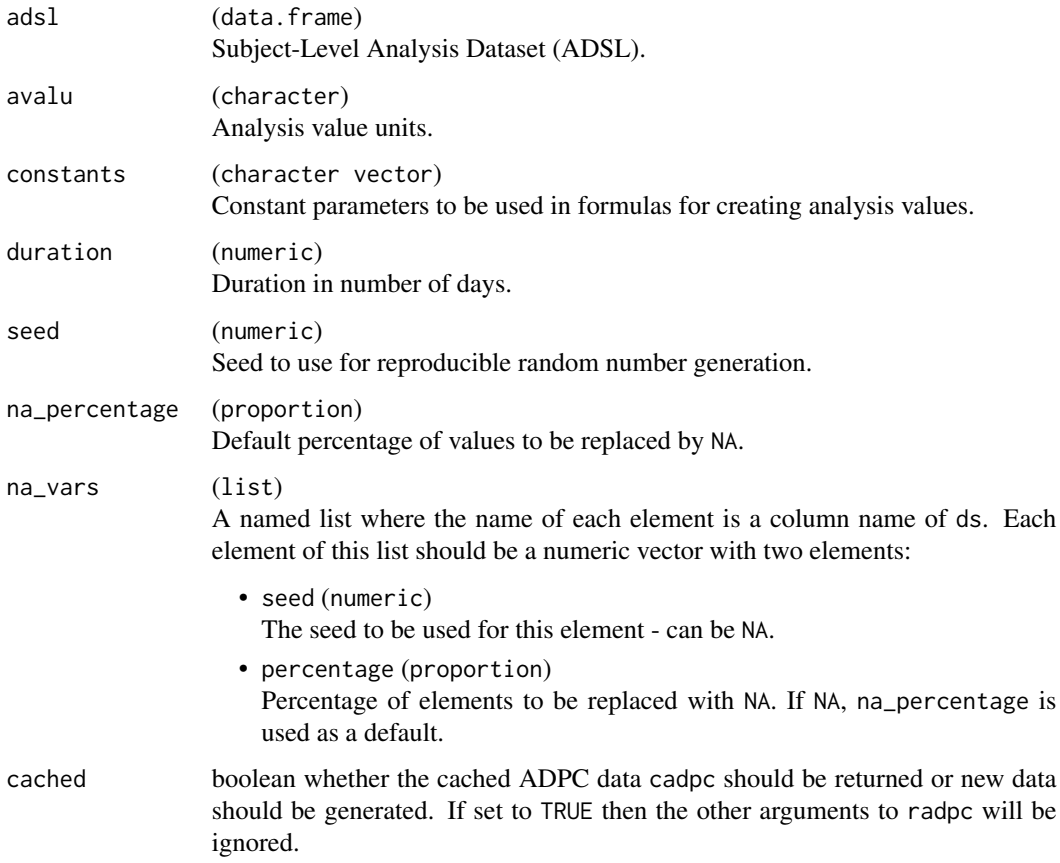

# Details

One record per study, subject, parameter, and time point.

# Value

data.frame

# Examples

```
adsl \le radsl(N = 10, seed = 1, study_duration = 2)
adpc \leq radpc(adsl, seed = 2)
adpc
adpc \leq radpc(adsl, seed = 2, duration = 3)
adpc
```
<span id="page-30-0"></span>

# [Stable]

Function for generating a random Pharmacokinetics Parameters Dataset for a given Subject-Level Analysis Dataset.

## Usage

```
radpp(
  adsl,
 ppcat = c("Plasma Drug X", "Plasma Drug Y", "Metabolite Drug X", "Metabolite Drug Y"),
 ppspec = c("Plasma", "Plasma", "Plasma", "Matrix of PD", "Matrix of PD", "Urine",
    "Urine", "Urine", "Urine"),
 paramcd = c("AUCIFO", "CMAX", "CLO", "RMAX", "TON", "RENALCL", "RENALCLD", "RCAMINT",
    "RCPCINT"),
 param = c("AUC Infinity Obs", "Max Conc", "Total CL Obs", "Time of Maximum Response",
   "Time to Onset", "Renal CL", "Renal CL Norm by Dose", "Amt Rec from T1 to T2",
    "Pct Rec from T1 to T2"),
 paramu = c("day*ug/mL", "ug/mL", "ml/day/kg", "hr", "hr", "L/hr", "L/hr/mg", "mg",
    "%"),
  aval_mean = c(200, 30, 5, 10, 3, 0.05, 0.005, 1.5613, 15.65),
 visit_format = "CYCLE",
 n\_days = 2L,
  seed = NULL,na_percentage = 0,
 na\_vars = list(AVAL = c(NA, 0.1)),cached = FALSE
\mathcal{L}
```
#### Arguments

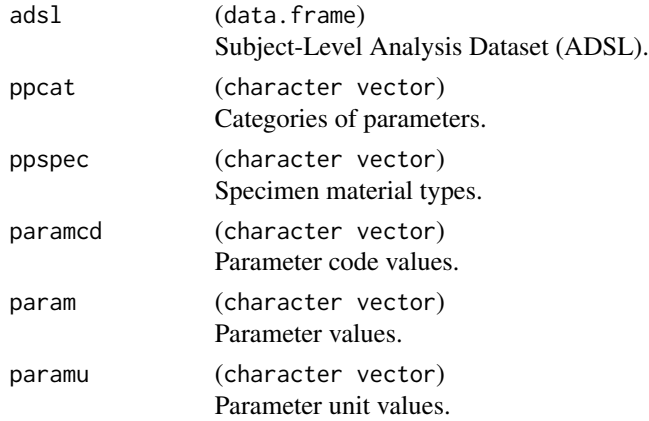

<span id="page-31-0"></span>32 radqlqc

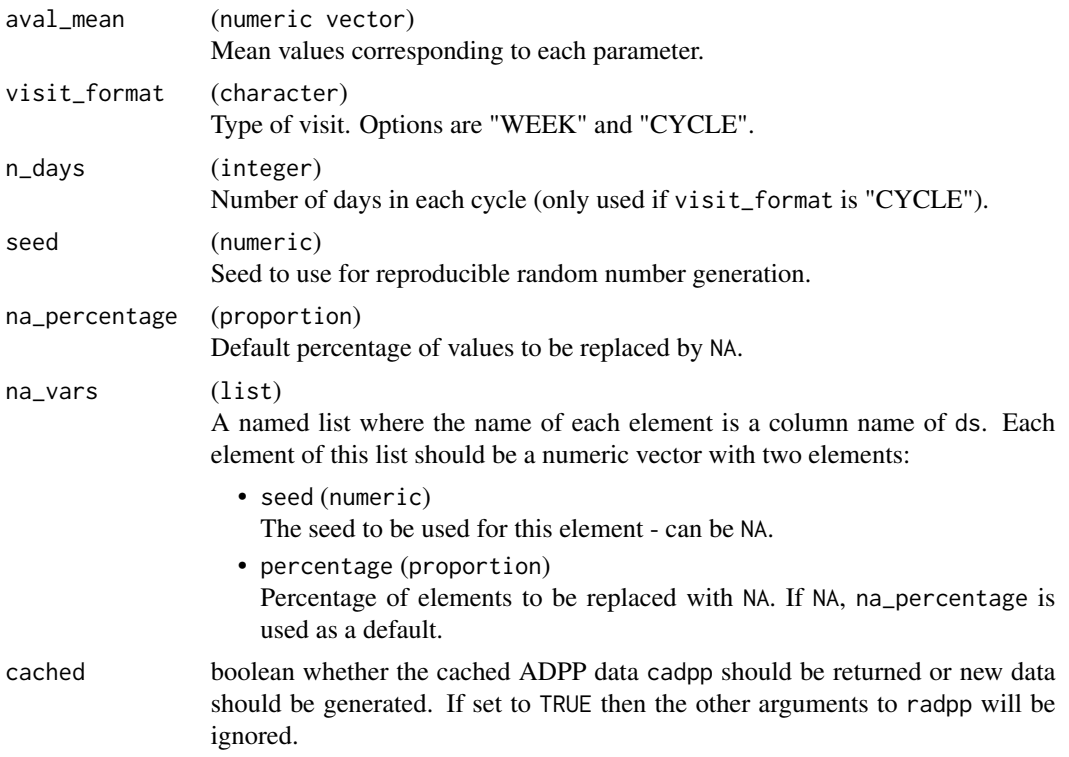

## Details

One record per study, subject, parameter category, parameter and visit.

# Value

data.frame

# Examples

```
adsl \le radsl(N = 10, seed = 1, study_duration = 2)
adpp \leq radpp(adsl, seed = 2)
adpp
```
radqlqc *EORTC QLQ-C30 V3 Analysis Dataset (ADQLQC)*

# Description

# [Stable]

Function for generating a random EORTC QLQ-C30 V3 Analysis Dataset for a given Subject-Level Analysis Dataset.

#### <span id="page-32-0"></span>radqs 33

# Usage

radqlqc(adsl, percent, number, seed = NULL, cached = FALSE)

# Arguments

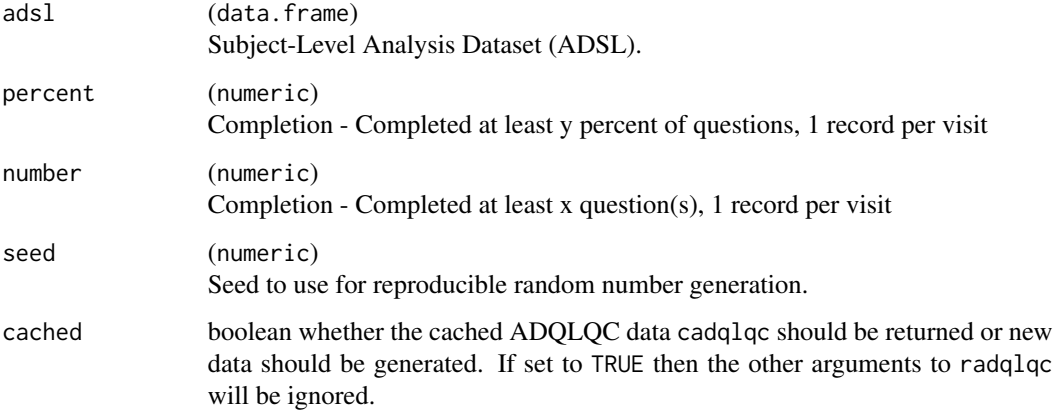

# Details

Keys: STUDYID, USUBJID, PARCAT1N, PARAMCD, BASETYPE, AVISITN, ATPTN, ADTM, QSSEQ

# Value

data.frame

# Examples

```
adsl \le radsl(N = 10, study_duration = 2, seed = 1)
adqlqc \leq radqlqc(adsl, seed = 1, percent = 80, number = 2)adqlqc
```
radqs *Questionnaires Analysis Dataset (ADQS)*

# Description

# [Stable]

Function for generating a random Questionnaires Analysis Dataset for a given Subject-Level Analysis Dataset.

# Usage

```
radqs(
 adsl,
 param = c("BFI All Questions", "Fatigue Interference",
    "Function/Well-Being (GF1,GF3,GF7)", "Treatment Side Effects (GP2,C5,GP5)",
    "FKSI-19 All Questions"),
 paramcd = c("BFIALL", "FATIGI", "FKSI-FWB", "FKSI-TSE", "FKSIALL"),
 visit_format = "WEEK",
 n_assessments = 5L,
 n\_days = 5L,
 seed = NULL,
 na_{percentage} = 0,
 na_vars = list(LOQFL = c(NA, 0.1), ABLFL2 = c(1234, 0.1), ABLFL = c(1235, 0.1), CHG2 =
   c(1235, 0.1), PCHG2 = c(1235, 0.1), CHG = c(1234, 0.1), PCHG = c(1234, 0.1)),
 cacheed = FALSE\mathcal{L}
```
## Arguments

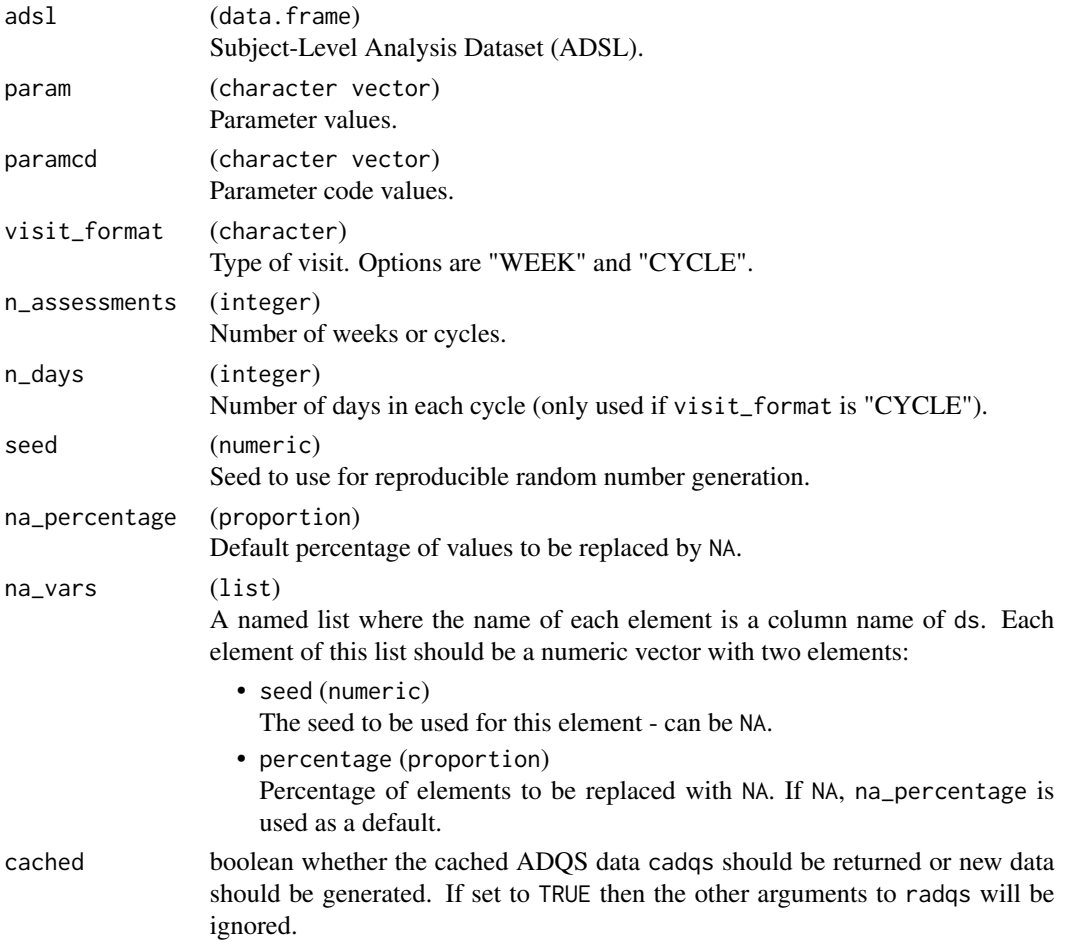

#### <span id="page-34-0"></span>radrs 35

# Details

One record per subject per parameter per analysis visit per analysis date. Keys: STUDYID, USUBJID, PARAMCD, AVISITN

#### Value

data.frame

# Author(s)

npaszty

# Examples

```
adsl \le radsl(N = 10, seed = 1, study_duration = 2)
adqs <- radqs(adsl, visit_format = "WEEK", n_assessments = 7L, seed = 2)
adqs
adqs <- radqs(adsl, visit_format = "CYCLE", n_assessments = 3L, seed = 2)
adqs
```
radrs *Tumor Response Analysis Dataset (ADRS)*

# Description

#### [Stable]

Function for generating a random Tumor Response Analysis Dataset for a given Subject-Level Analysis Dataset.

## Usage

```
radrs(
  adsl,
 avalc = NULL,
 lookup = NULL,
 seed = NULL,
 na_{percentage} = 0,
 na\_vars = list(AVISIT = c(NA, 0.1), AVAL = c(1234, 0.1), AVALC = c(1234, 0.1)),cached = FALSE)
```
#### Arguments

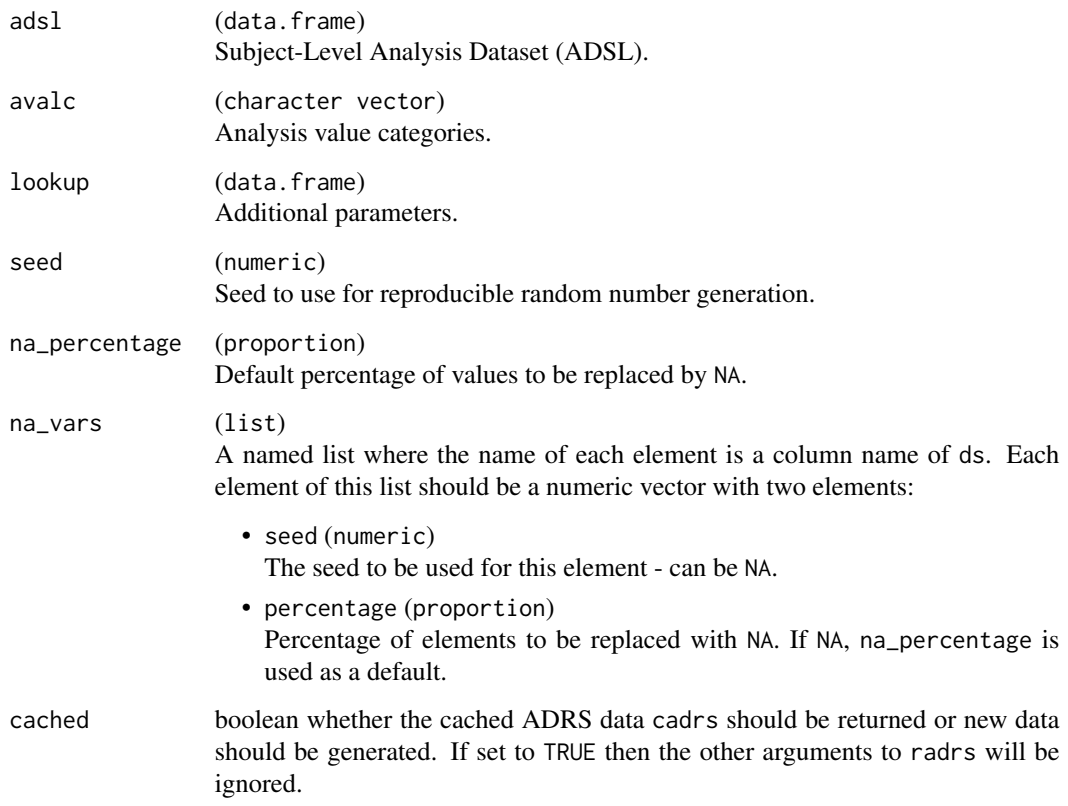

# Details

One record per subject per parameter per analysis visit per analysis date. SDTM variables are populated on new records coming from other single records. Otherwise, SDTM variables are left blank.

Keys: STUDYID, USUBJID, PARAMCD, AVISITN, ADT, RSSEQ

#### Value

data.frame

# Examples

```
adsl \le radsl(N = 10, seed = 1, study_duration = 2)
adrs <- radrs(adsl, seed = 2)
adrs
```
<span id="page-36-0"></span>

Function to generate random Time-to-Safety Event Dataset for a given Subject-Level Analysis Dataset.

#### Usage

```
radsaftte(adsl, ...)
```
# Arguments

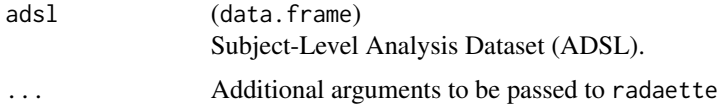

#### Details

Keys: STUDYID, USUBJID, PARAMCD

#### Value

data.frame

#### Examples

```
adsl \le radsl(N = 10, seed = 1, study_duration = 2)
adsaftte <- radsaftte(adsl, seed = 2)
adsaftte
```
radsl *Subject-Level Analysis Dataset (ADSL)*

# Description

# [Stable]

The Subject-Level Analysis Dataset (ADSL) is used to provide the variables that describe attributes of a subject. ADSL is a source for subject-level variables used in other analysis data sets, such as population flags and treatment variables. There is only one ADSL per study. ADSL and its related metadata are required in a CDISC-based submission of data from a clinical trial even if no other analysis data sets are submitted.

# Usage

```
radsl(
 N = 400,study_duration = 2,
 seed = NULL,
 with_trt02 = TRUE,
 na_percentage = 0,
 na_vars = list(AGE = NA, SEX = NA, RACE = NA, STRATA1 = NA, STRATA2 = NA, BMRKR1 =
   c(seed = 1234, percentage = 0.1), BMRKR2 = c(1234, 0.1), BEP01FL = NA),
 ae_withdrawal_prob = 0.05,cacheed = FALSE\mathcal{L}
```
## Arguments

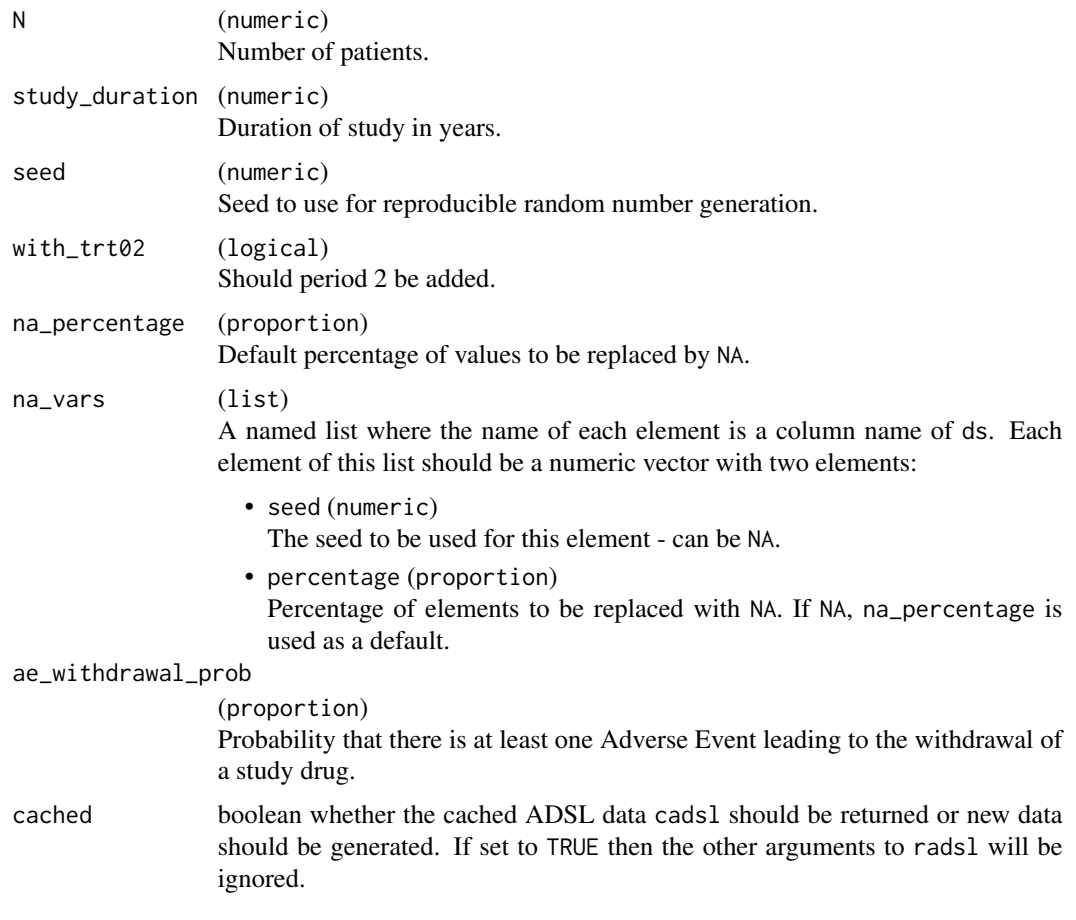

# Details

One record per subject. Keys: STUDYID, USUBJID

#### <span id="page-38-0"></span>radsub 39

#### Value

data.frame

#### Examples

```
adsl \le radsl(N = 10, study_duration = 2, seed = 1)
adsl
adsl \leftarrow \text{radsl}N = 10, seed = 1,
  na_percentage = 0.1,
 na_vars = list(
    DTHDT = c(seed = 1234, percentage = 0.1),
    LSTALVDT = c(seed = 1234, percentage = 0.1)
  )
)
adsl
adsl \le radsl(N = 10, seed = 1, na_percentage = .1)
adsl
```
radsub *Subcategory Analysis Dataset (ADSUB)*

#### Description

#### [Stable]

Function for generating a random Subcategory Analysis Dataset for a given Subject-Level Analysis Dataset.

#### Usage

```
radsub(
  adsl,
 param = c("Baseline Weight", "Baseline Height", "Baseline BMI", "Baseline ECOG",
    "Baseline Biomarker Mutation"),
 paramcd = c("BWGHTSI", "BHGHTSI", "BBMISI", "BECOG", "BBMRKR1"),
  seed = NULL,
 na_percentage = 0,
 na\_vars = list(),cached = FALSE
)
```
#### Arguments

adsl (data.frame) Subject-Level Analysis Dataset (ADSL). 40 and the contract of the contract of the contract of the contract of the contract of the contract of the contract of the contract of the contract of the contract of the contract of the contract of the contract of the con

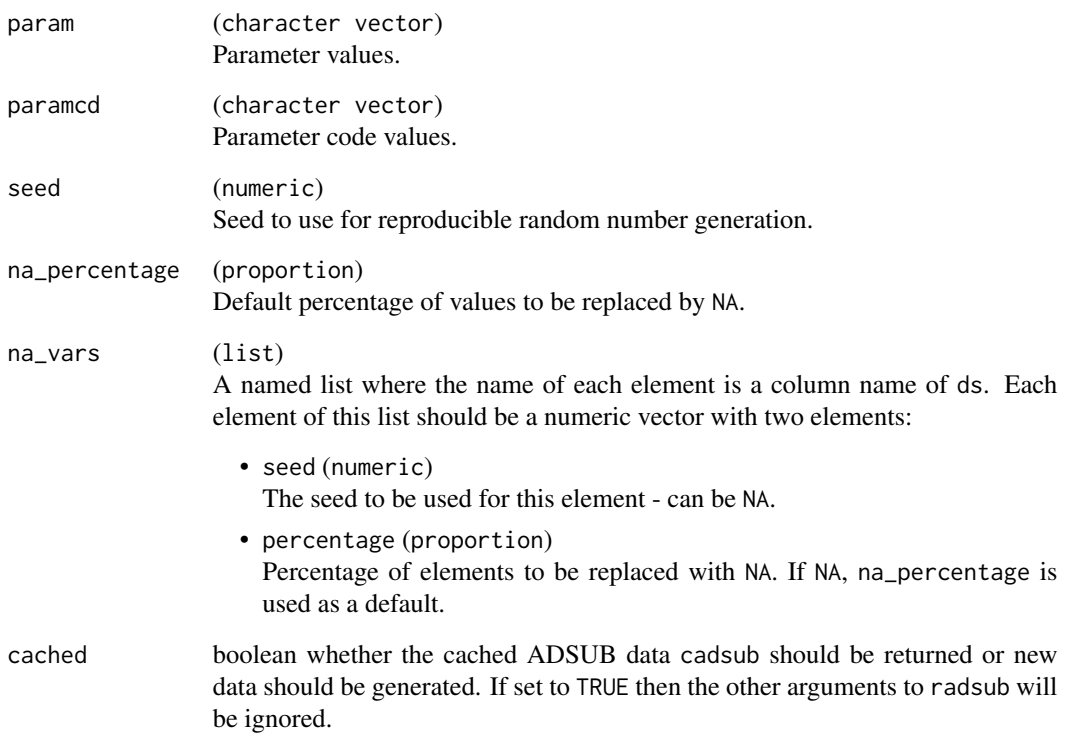

# Details

One record per subject.

Keys: STUDYID, USUBJID, PARAMCD, AVISITN, ADTM, SRCSEQ

# Value

data.frame

## Author(s)

tomlinsj, npaszty, Xuefeng Hou, dipietrc

# Examples

```
adsl \le radsl(N = 10, seed = 1, study_duration = 2)
adsub <- radsub(adsl, seed = 2)
adsub
```
<span id="page-40-0"></span>

# [Stable]

Function for generating a random Tumor Response Analysis Dataset for a given Subject-Level Analysis Dataset.

#### Usage

```
radtr(
  adsl,
 param = c("Sum of Longest Diameter by Investigator"),
 paramcd = c("SLDINV"),
  seed = NULL,
  cached = FALSE,...
\mathcal{L}
```
#### Arguments

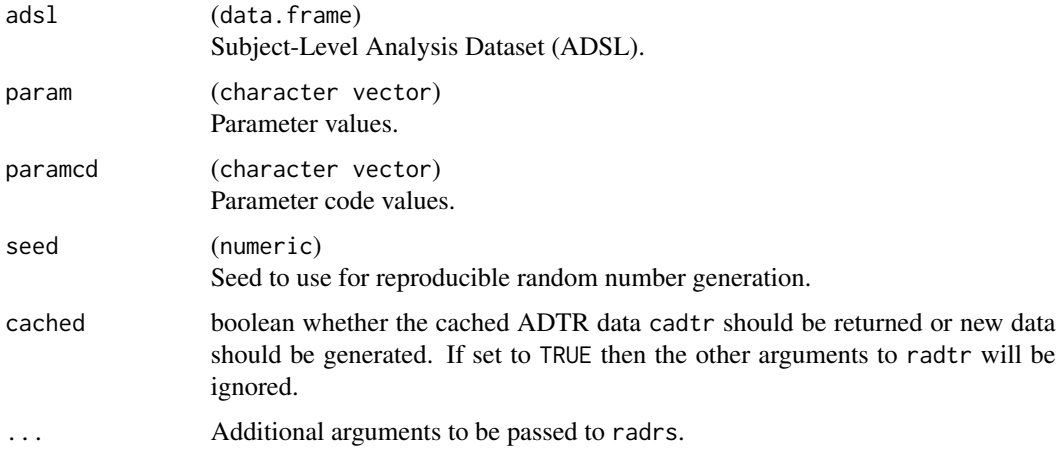

#### Details

One record per subject per parameter per analysis visit per analysis date. Keys: STUDYID, USUBJID, PARAMCD, BASETYPE, AVISITN, DTYPE

#### Value

data.frame

#### Author(s)

tomlinsj, npaszty, Xuefeng Hou, dipietrc

## Examples

```
adsl \le radsl(N = 10, seed = 1, study_duration = 2)
adtr \leq radtr(adsl, seed = 2)
adtr
```
radtte *Time-to-Event Analysis Dataset (ADTTE)*

#### Description

# [Stable]

Function for generating a random Time-to-Event Analysis Dataset for a given Subject-Level Analysis Dataset.

## Usage

```
radtte(
  adsl,
 event_descr = NULL,
  censor_descr = NULL,
  lookup = NULL,
  seed = NULL,na_percentage = 0,
 na\_vars = list(CNSR = c(NA, 0.1), AVAL = c(1234, 0.1), AVALU = c(1234, 0.1)),cached = FALSE
\mathcal{L}
```
#### Arguments

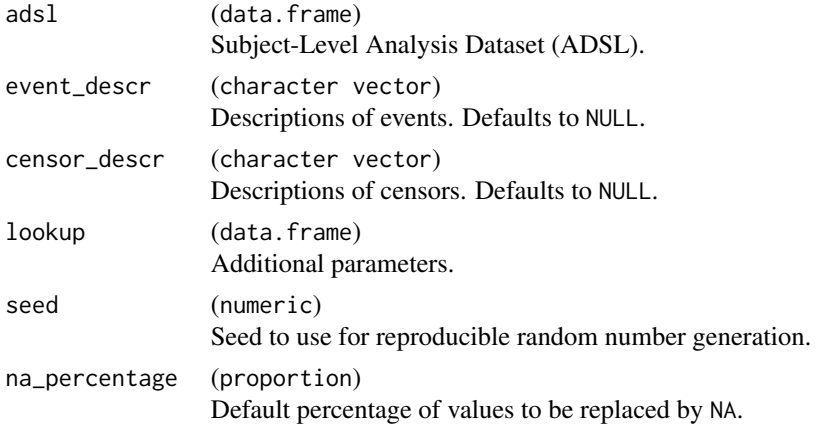

<span id="page-41-0"></span>

#### <span id="page-42-0"></span>radvs and the contract of the contract of the contract of the contract of the contract of the contract of the contract of the contract of the contract of the contract of the contract of the contract of the contract of the

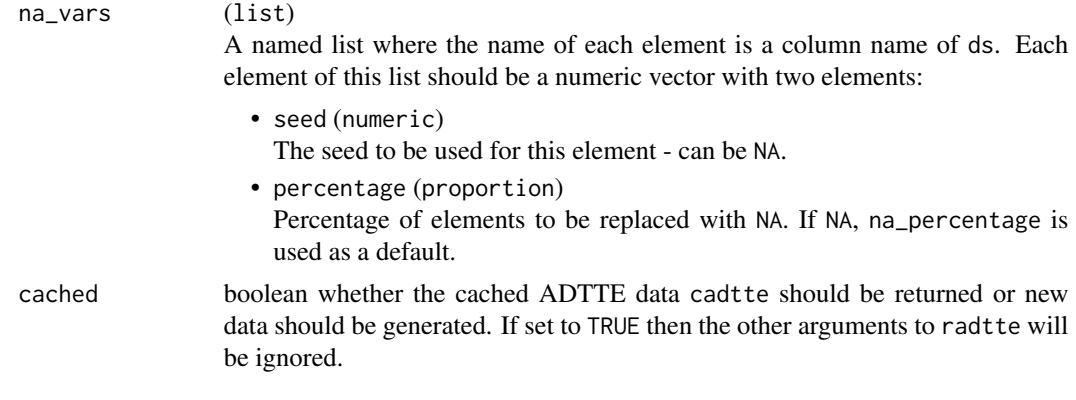

# Details

Keys: STUDYID, USUBJID, PARAMCD

#### Value

data.frame

# Examples

```
adsl \le radsl(N = 10, seed = 1, study_duration = 2)
adtte <- radtte(adsl, seed = 2)
adtte
```
radvs *Vital Signs Analysis Dataset (ADVS)*

# Description

#### [Stable]

Function for generating a random Vital Signs Analysis Dataset for a given Subject-Level Analysis Dataset.

#### Usage

```
radvs(
  adsl,
 param = c("Diastolic Blood Pressure", "Pulse Rate", "Respiratory Rate",
    "Systolic Blood Pressure", "Temperature", "Weight"),
  paramcd = c("DIABP", "PULSE", "RESP", "SYSBP", "TEMP", "WEIGHT"),
 paramu = c("Pa", "beats/min", "breaths/min", "Pa", "C", "Kg"),
 visit_format = "WEEK",
 n_assessments = 5L,
 n\_days = 5L,
```

```
44 radvs and the contract of the contract of the contract of the contract of the contract of the contract of the contract of the contract of the contract of the contract of the contract of the contract of the contract of t
```

```
seed = NULL,
 na_{percentage} = 0,
 na_vars = list(CHG2 = c(1235, 0.1), PCHG2 = c(1235, 0.1), CHG = c(1234, 0.1), PCHG =
   c(1234, 0.1), AVAL = c(123, 0.1), AVALU = c(123, 0.1),
 cacheed = FALSE\mathcal{L}
```
# Arguments

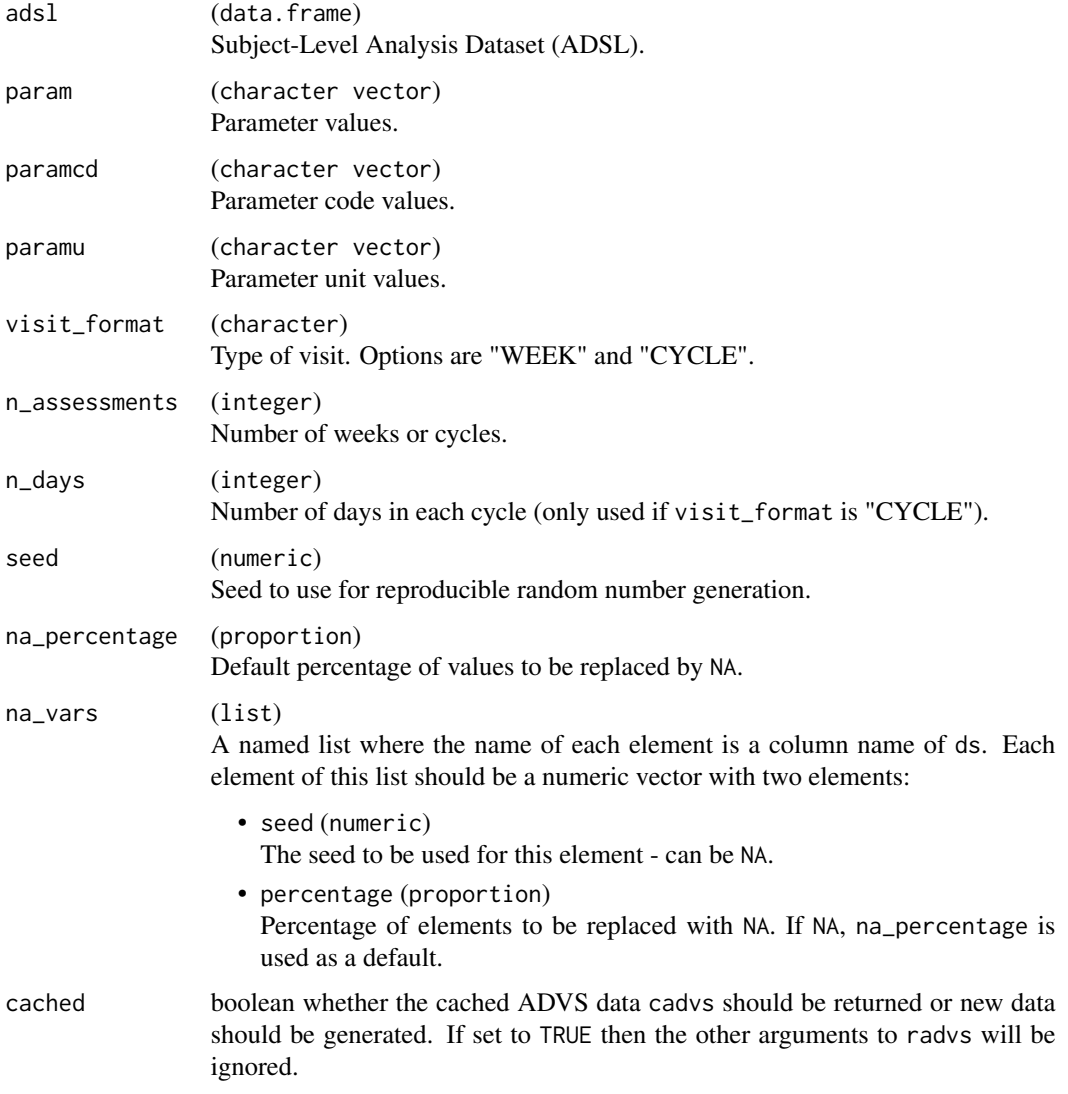

# Details

One record per subject per parameter per analysis visit per analysis date. Keys: STUDYID, USUBJID, PARAMCD, BASETYPE, AVISITN, ATPTN, DTYPE, ADTM, VSSEQ, ASPID

<span id="page-44-0"></span>rel\_var and the set of the set of the set of the set of the set of the set of the set of the set of the set of the set of the set of the set of the set of the set of the set of the set of the set of the set of the set of t

# Value

data.frame

## Author(s)

npaszty

# Examples

```
adsl \le radsl(N = 10, seed = 1, study_duration = 2)
advs <- radvs(adsl, visit_format = "WEEK", n_assessments = 7L, seed = 2)
advs
advs <- radvs(adsl, visit_format = "CYCLE", n_assessments = 3L, seed = 2)
advs
```
# rel\_var *Related Variables: Assign*

# Description

Assign values to a related variable within a domain.

#### Usage

```
rel_var(df, var_name, related_var, var_values = NULL)
```
## Arguments

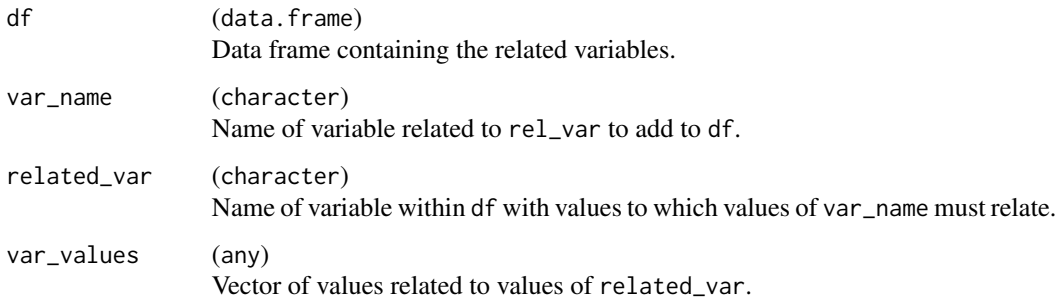

#### Value

df with added factor variable var\_name containing var\_values corresponding to related\_var.

#### Examples

```
# Example with data.frame.
params <- c("Level A", "Level B", "Level C")
adlb_df <- data.frame(
 ID = 1:9,
 PARAM = factor(
    rep(c("Level A", "Level B", "Level C"), 3),
    levels = params
 )
\lambdarel_var(
 df = adlb_df,
 var_name = "PARAMCD",
 var_values = c("A", "B", "C"),
  related_var = "PARAM"
)
# Example with tibble.
adlb_tbl <- tibble::tibble(
 ID = 1:9,PARAM = factor(
    rep(c("Level A", "Level B", "Level C"), 3),
    levels = params
  )
)
rel_var(
 df = adlb_tbl,
  var_name = "PARAMCD",
  var_values = c("A", "B", "C"),related_var = "PARAM"
)
```
replace\_na *Replace Values in a Vector by NA*

## Description

#### [Stable]

Randomized replacement of values by NA.

# Usage

replace\_na(v, percentage = 0.05, seed = NULL)

#### Arguments

v (any) Vector of any type.

<span id="page-45-0"></span>

#### <span id="page-46-0"></span>rtexp 47

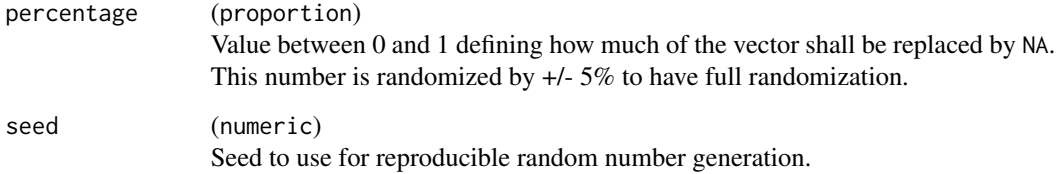

# Value

The input vector v where a certain number of values are replaced by NA.

rtexp *Truncated Exponential Distribution*

# Description

#### [Stable]

This generates random numbers from a truncated Exponential distribution, i.e. from  $X \mid X > 1$  or X  $| X \le r$  when  $X \sim Exp(\text{rate})$ . The advantage here is that we guarantee to return exactly n numbers and without using a loop internally. This can be derived from the quantile functions of the left- and right-truncated Exponential distributions.

#### Usage

 $r$ texp(n, rate,  $l = NULL$ , r = NULL)

#### Arguments

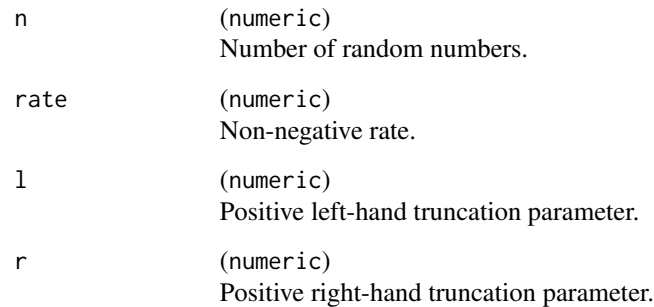

# Value

The random numbers. If neither l nor r are provided then the usual Exponential distribution is used.

#### Examples

```
x \leftarrow stats:: rexp(1e6, rate = 5)
x \leq x \leq x > 0.5]
hist(x)
y \le - rtexp(1e6, rate = 5, 1 = 0.5)
hist(y)
z \le rtexp(1e6, rate = 5, r = 0.5)
hist(z)
```
rtpois *Zero-Truncated Poisson Distribution*

## Description

# [Stable]

This generates random numbers from a zero-truncated Poisson distribution, i.e. from X | X > 0 when X ~ Poisson(lambda). The advantage here is that we guarantee to return exactly n numbers and without using a loop internally. This solution was provided in a post by [Peter Dalgaard.](https://stat.ethz.ch/pipermail/r-help/2005-May/070680.html)

#### Usage

rtpois(n, lambda)

#### Arguments

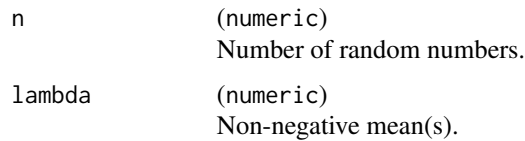

# Value

The random numbers.

#### Examples

```
x \leftarrow \text{rpois}(1e6, \text{lambda} = 5)x \le -x[x > 0]hist(x)
y \leftarrow rtpois(1e6, lambda = 5)
hist(y)
```
<span id="page-47-0"></span>

<span id="page-48-0"></span>

Sample elements from x with replacement to build a factor.

# Usage

sample\_fct(x, N, ...)

## Arguments

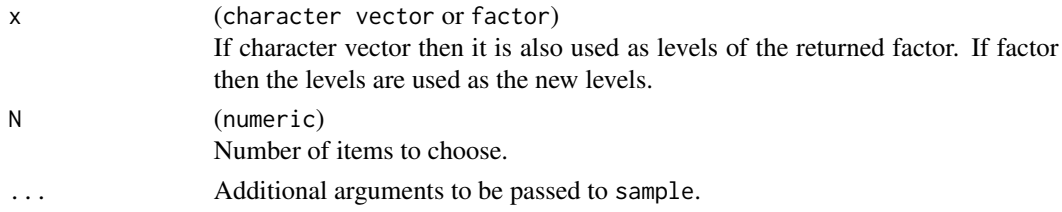

#### Value

A factor of length N.

# Examples

```
sample_fct(letters[1:3], 10)
sample_fct(iris$Species, 10)
```
var\_relabel *Primary Keys: Labels*

# Description

Relabel a subset of variables in a data set.

#### Usage

var\_relabel(x, ...)

## Arguments

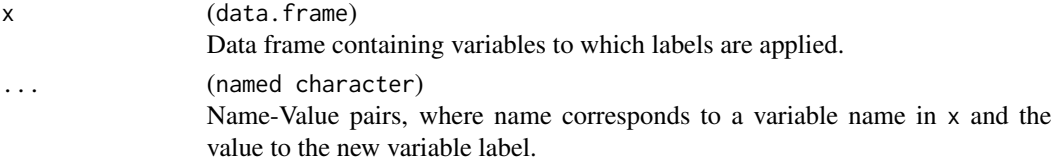

# Value

x (data.frame) Data frame with labels applied.

# Examples

```
adsl <- radsl()
var_relabel(adsl,
 STUDYID = "Study Identifier",
  USUBJID = "Unique Subject Identifier"
)
```
visit\_schedule *Create Visit Schedule*

# Description

Create a visit schedule as a factor.

## Usage

```
visit_schedule(visit_format = "WEEK", n_assessments = 10L, n_days = 5L)
```
## Arguments

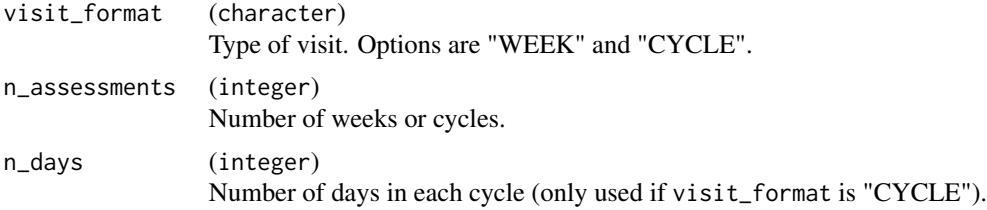

#### Details

X number of visits, or X number of cycles and Y number of days.

#### Value

A factor of length n\_assessments.

## Examples

```
visit_schedule(visit_format = "WEeK", n_assessments = 10L)
visit_schedule(visit_format = "CyCLE", n_assessments = 5L, n_days = 2L)
```
<span id="page-49-0"></span>

# <span id="page-50-0"></span>Index

∗ datasets cadab , [5](#page-4-0) cadae , [5](#page-4-0) cadaette , [5](#page-4-0) cadcm , [6](#page-5-0) caddv , [6](#page-5-0) cadeg , [6](#page-5-0) cadex , [7](#page-6-0) cadhy , [7](#page-6-0) cadlb , [7](#page-6-0) cadmh, [8](#page-7-0) cadpc , [8](#page-7-0) cadpp , [8](#page-7-0) cadqlqc , [9](#page-8-0) cadqs , [9](#page-8-0) cadrs , [9](#page-8-0) cadsl , [10](#page-9-0) cadsub , [10](#page-9-0) cadtr , [10](#page-9-0) cadtte , [11](#page-10-0) cadvs , [11](#page-10-0) apply\_metadata , [4](#page-3-0) cadab , [5](#page-4-0) cadae , [5](#page-4-0) cadaette , [5](#page-4-0) cadcm , [6](#page-5-0) caddv , [6](#page-5-0) cadeg, [6](#page-5-0) cadex , [7](#page-6-0) cadhy , [7](#page-6-0) cadlb , [7](#page-6-0) cadmh, [8](#page-7-0) cadpc , [8](#page-7-0) cadpp , [8](#page-7-0) cadqlqc , [9](#page-8-0) cadqs , [9](#page-8-0) cadrs , [9](#page-8-0) cadsl , [10](#page-9-0)

cadsub , [10](#page-9-0) cadtr , [10](#page-9-0) cadtte , [11](#page-10-0) cadvs , [11](#page-10-0) mutate\_na , [11](#page-10-0) radab , [12](#page-11-0) radae , [14](#page-13-0) radaette , [16](#page-15-0) radcm , [17](#page-16-0) raddv , [19](#page-18-0) radeg , [20](#page-19-0) radex , [22](#page-21-0) radhy , [24](#page-23-0) radlb , [26](#page-25-0) radmh , [28](#page-27-0) radpc , [29](#page-28-0) radpp , [31](#page-30-0) radqlqc , [32](#page-31-0) radqs , [33](#page-32-0) radrs , [35](#page-34-0) radsaftte , [37](#page-36-0) radsl , [37](#page-36-0) radsub , [39](#page-38-0) radtr , [41](#page-40-0) radtte, [42](#page-41-0) radvs , [43](#page-42-0) random.cdisc.data *(*random.cdisc.data-package *)* , [3](#page-2-0) random.cdisc.data-package, [3](#page-2-0) rel\_var , [45](#page-44-0) replace\_na , [46](#page-45-0) rtexp , [47](#page-46-0) rtpois , [48](#page-47-0) sample\_fct , [49](#page-48-0) var\_relabel , [49](#page-48-0) visit\_schedule , [50](#page-49-0)